# ANÁLISIS DE FALLAS PARALELO EN SISTEMAS TRIFÁSICOS DESBALANCEADOS: CASO DE APLICACIÓN A UN SISTEMA DE DISTRIBUCIÓN

## MANUEL ALEXANDER CARREÑO ORTIZ

# UNIVERSIDAD INDUSTRIAL DE SANTANDER FACULTAD DE INGENIERIA FÍSICO - MECÁNICAS ESCUELA DE INGENIERIA ELÉCTRICA, ELECTRÓNICA Y TELECOMUNICACIONES ESPECIALIZACIÓN EN SISTEMAS DE DISTRIBUCIÓN ENERGÍA ELÉCTRICA BUCARAMANGA 2016

# ANÁLISIS DE FALLAS PARALELO EN SISTEMAS TRIFÁSICOS DESBALANCEADOS: CASO DE APLICACIÓN A UN SISTEMA DE **DISTRIBUCIÓN**

### MANUEL ALEXANDER CARREÑO ORTIZ

Monografía de Grado presentada como requisito para optar al título de Especialista en Sistemas De Distribución Energía Eléctrica

> Director: Ph.D. Gerardo Latorre Bayona Ingeniero Electricista

UNIVERSIDAD INDUSTRIAL DE SANTANDER FACULTAD DE INGENIERIA FÍSICO - MECÁNICAS ESCUELA DE INGENIERIA ELÉCTRICA, ELECTRÓNICA Y TELECOMUNICACIONES ESPECIALIZACIÓN EN SISTEMAS DE DISTRIBUCIÓN ENERGÍA ELÉCTRICA BUCARAMANGA 2016

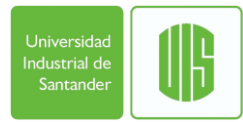

### **AGRADECIMIENTOS**

A Dios quien me da la salud y las capacidades para alcanzar las metas propuestas

A mí amada Esposa quien me anima seguir y resalta mis fortalezas

A mi Madre quien me inspira con su entrega a quienes ama y con su trabajo que la acerca a las cosas que desea.

A mi director de Monografía quien me guio y dedico tiempo para lograr este objetivo.

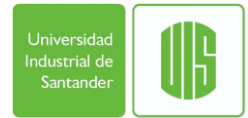

## **Contenido**

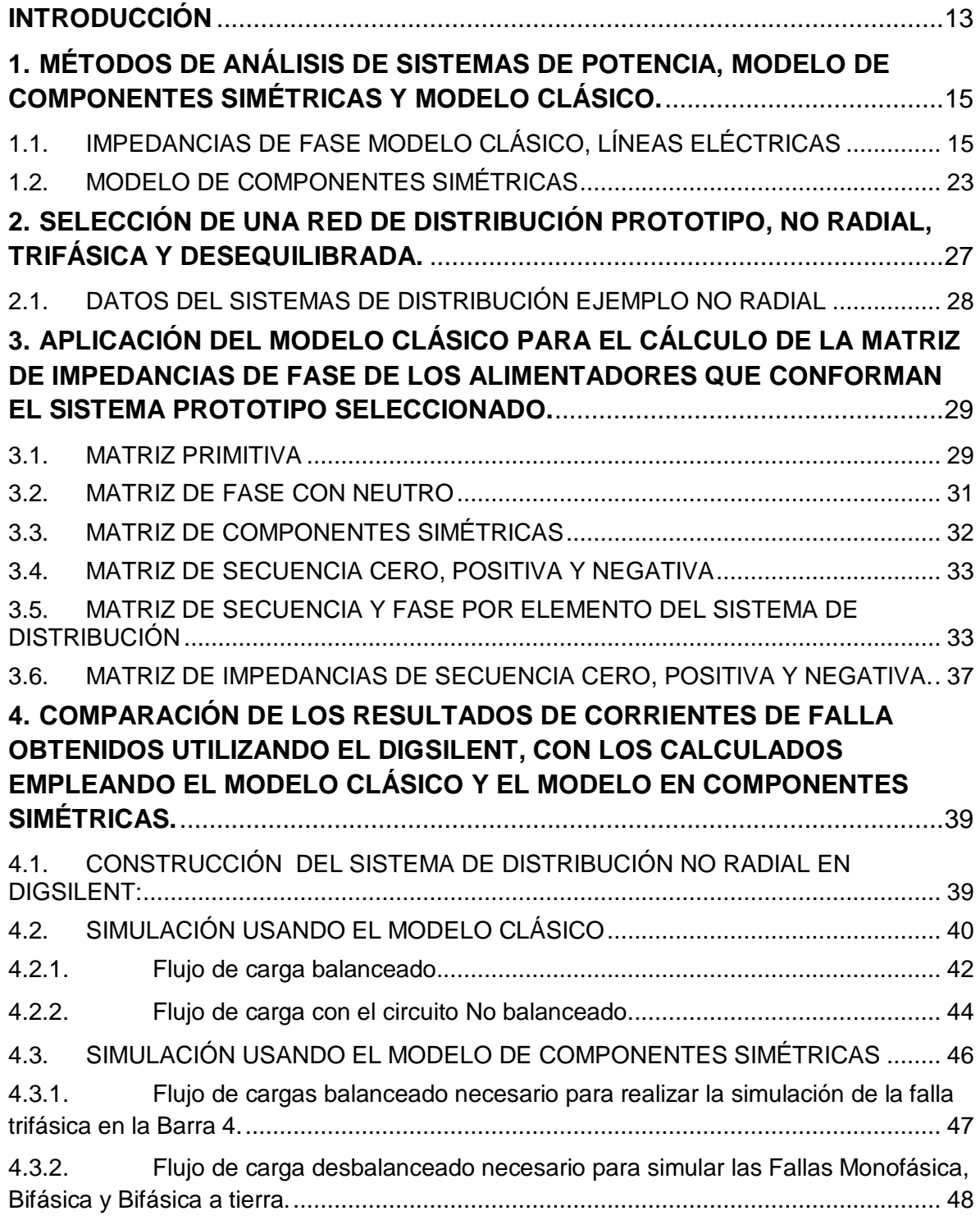

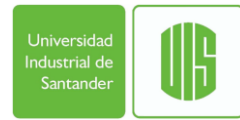

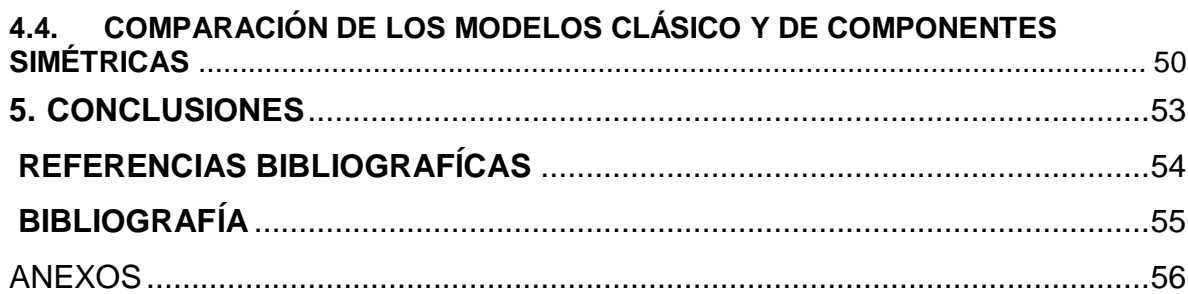

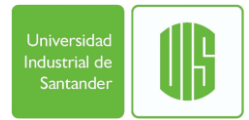

## **LISTA DE FIGURAS**

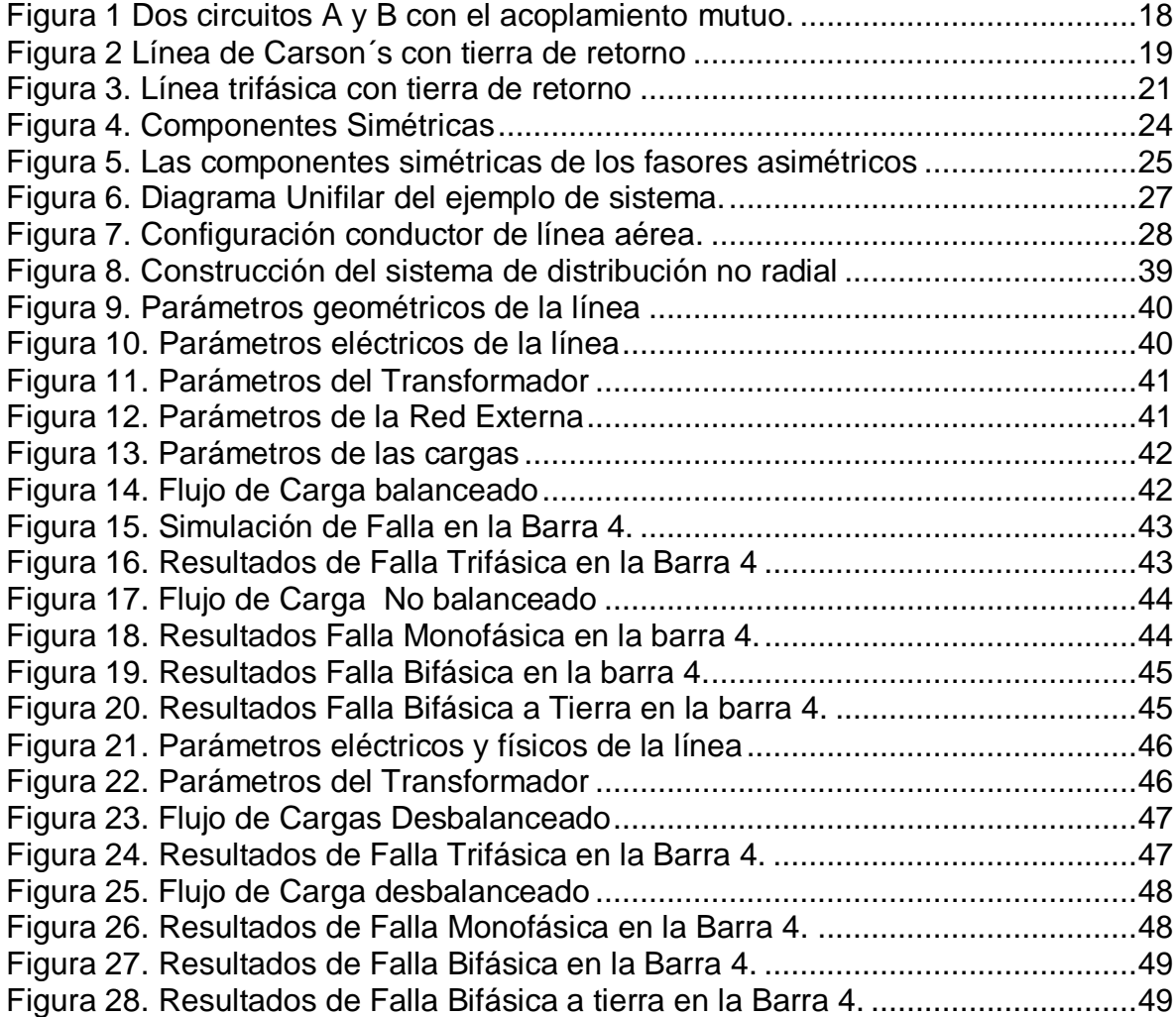

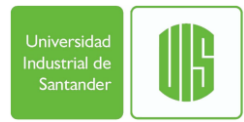

## **LISTA DE TABLAS**

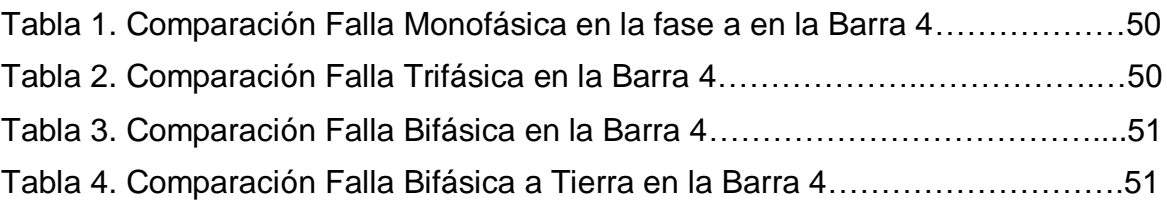

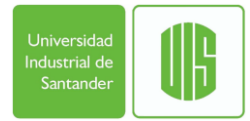

## **LISTA DE ANEXOS**

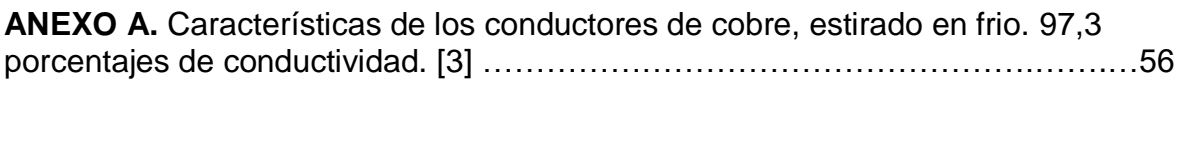

**ANEXO B**. Código en Matlab del Ejemplo no radial………………………..……....58

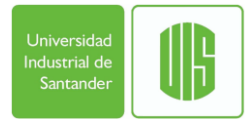

#### **RESUMEN**

#### **TITULO:** ANÁLISIS DE FALLAS PARALELO EN SISTEMAS TRIFÁSICOS DESBALANCEADOS NO RADIALES: CASO DE APLICACIÓN A UN SISTEMA DE DISTRIBUCIÓN

**AUTOR:** MANUEL ALEXANDER CARREÑO ORTIZ,

**PALABRAS CLAVES:** Componentes Simétricas, Modelo Clásico, alimentador de red, Digsilent, Radio Medio Geométrico (RMG), Flujo de Carga, Reducción de Kron, Líneas Transpuestas, Generación Distribuida.

**DESCRIPCIÓN:** El documento inicia con la descripción de los métodos de análisis de sistemas de potencia, modelo de componentes simétricas y modelo clásico. Descritos en los libros [3] Paul M. Anderson Analysis of fauted power system y [1] JOHN J. GRAINGER Y WILLIAM D. STEVENSON JR, Análisis de Sistemas de Potencia. El objetivo principal: Comparar los resultados de cálculos de cortocircuito aplicando el modelo de componentes simétricas y el modelo clásico; utilizando el software Digsilent para realizar las simulaciones de fallas tipo paralelo, para una red de distribución prototipo, no radial, trifásica y desequilibrada.

Para alcanzar el objetivo propuesto y después de presentar la descripción de los métodos, se selecciona la red del ejemplo del artículo: "Fault Analysis of Multi-Phase Unbalanced Non radial Power Distribution Systems" de S. Mark Halping y Leonard L. Grigsby; publicado en: IEEE Transactions on Industry Applications, Vol. 31, No. 3, Mayo/Junio de 1995, la red es de distribución prototipo, no radial, trifásica y desequilibrada. Es importante señalar que la red de distribución seleccionada se ajusta al caso de la generación distribuida, donde la generación esta mas cerca del usuario final, aumentando el uso de líneas cortas no transpuestas.

Para la red seleccionada se desarrolla el modelo clásico para el cálculo de la matriz de impedancia de fase de un alimentador de red no transpuesto. De igual manera con la red seleccionada se desarrolla el modelo correspondiente de componentes simétricas para el cálculo de la matriz de secuencia cero, positiva y negativa. Ahora con la ayuda de Digsilent, programa que se utiliza para calcular las corrientes de falla, se realiza la simulación usando la matriz de fase y la matriz de Secuencia.

Finalmente, se presenta la comparación y análisis de los resultados de corrientes de falla, calculados empleando el modelo clásico y el modelo en componentes simétricas.

<sup>\*</sup> Trabajo de Grado

<sup>\*\*</sup> Facultad de Ingenierías Físico-Mecánicas. Escuela de Ingeniería Eléctrica, Electrónica y Telecomunicaciones. Director: Gerardo Latorre Bayona, Ph. D. Ingeniería Eléctrica.

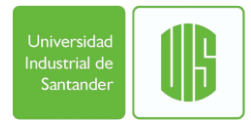

#### **SUMMARY**

**TITLE:** PARALLEL ANALYSIS OF FAILURES IN NO RADIAL unbalanced three-phase systems: AN APPLICATION TO DISTRIBUTION SYSTEM\*

**AUTHOR:** MANUEL ORTIZ CARREÑO ALEXANDER\*\*

**KEYWORDS:** Symmetrical Components, Model Classic, AC adapter, DIgSILENT, Radio Middle Geometrical (RMG), load flow, reduction Kron, Transposed, Distributed Generation.

**DESCRIPTION:** The document begins with a description of methods of analysis of power systems, symmetrical components and model classic model. Described in the books [3] Paul M. Anderson Analysis of fauted power system and [1] JOHN WILLIAM D. J. GRAINGER AND STEVENSON JR, Power System Analysis. The main objective: To compare the results of calculations of short applying the model of symmetrical components and the classical model; DIgSILENT using the software to perform simulations faults parallel type, for a distribution network prototype, not radial, three-phase and unbalanced.

To achieve the objective and after submitting the description of the methods, the network is selected article example: "Fault Analysis of Multi-Phase Unbalanced Power Distribution Systems Non radial" of S. Mark and Leonard L. Grigsby halping; published in:. IEEE Transactions on Industry Applications, Vol 31, No. 3, May / June 1995. [7], the distribution network is a prototype, not radial, three-phase and unbalanced. It is important to note that the selected distribution network fits the case of distributed generation where generation is closer to the end user, increasing the use of short non-transposed lines. Distributed generation has increased thanks to the use of renewable energies.

For the selected network the classical model for calculating the matrix phase impedance network of feeder unrearranged develops. Similarly to the selected network the corresponding model for calculating symmetrical components of the matrix of zero and negative sequence develops positive. Now with the help of DIgSILENT program that is used to calculate fault currents, the simulation is performed using the matrix phase and the matrix sequence.

Finally, comparison and analysis of the results of fault currents monophasic, biphasic, triphasic and biphasic ground, calculated using the classical model and the model is presented in symmetrical components

\* Bachelor Thesis

\*\* Facultad de Ingenierías Físico-Mecánicas. Escuela de Ingeniería Eléctrica, Electrónica y Telecomunicaciones. Director: Gerardo Latorre Bayona, Ph. D. Ingeniería Eléctrica.

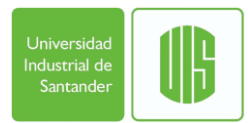

### **INTRODUCCIÓN**

<span id="page-10-0"></span>Tradicionalmente los cálculos de fallas se realizan utilizando un enfoque basado en componentes simétricas, método desarrollado por Fortescue. En ese enfoque, de componentes simétricas, es necesario asumir que el sistema eléctrico está funcionando en un estado de equilibrio trifásico. Entonces, los elementos que conforman el sistema pueden ser representados fácilmente en términos de sus redes de secuencia: cero, positiva, y negativa; y esas redes se consideran desacopladas antes de simular la falla – posteriormente se conectan, dependiendo de la naturaleza de la falla. La conexión de las redes de secuencia para simular la falla da lugar a circuitos sencillos que se resuelven y se obtienen las componentes simétricas de las tensiones en los nodos de la red y, a partir de ellas, las componentes de los flujos de corriente y de potencia. Toda la metodología está bien documentada en la literatura técnica, y se ha demostrado que produce resultados aceptables para sistemas de trasmisión de alta tensión; sin embargo, no es adecuada para los sistemas de distribución de baja tensión.

Teniendo en cuenta las mejoras en los sistemas computacionales y sus beneficios en la determinación precisa de las variables de funcionamiento de los sistemas de distribución no balanceados, investigadores han desarrollado un enfoque basado en modelos trifásicos de los elementos que conforman el sistema; modelos que relacionan tensiones y corrientes utilizando matrices de impedancia y de admitancia de fase. En comparación con las componentes simétricas estos avances ofrecen algunas mejoras relativas, aunque requieren varios supuestos que afectan la precisión. En los modelos mejorados de los componentes del sistema – elementos tetrafilares - se asume que para cada elemento del sistema la suma de las cuatro corrientes es cero. Este supuesto conduce a un modelo simplificado en el que la impedancia del conductor neutro queda involucrada en los conductores de fase, para producir un neutro ideal – sin impedancia. Si este supuesto se aplica a todos los componentes, los conductores neutros ideales podrán interconectarse en todo el sistema; proporcionando un punto de referencia común de tensión de línea a neutro para todos los nodos. Gracias a este punto de referencia común, los métodos estándar para la formulación de la matriz de impedancias o la matriz de admitancias del sistema de potencia se pueden utilizar para formar un modelo de red multifase, que relaciona tensiones de fase y corrientes de línea. Este tipo de modelo del sistema, basado en la presencia de un punto común de referencia de tensión de nodo, se conoce como el enfoque de modelado clásico.

Por lo expuesto, el modelo clásico ofrece mejoras con respecto al de las componentes simétricas. A medida que la calidad de la energía y las exigencias

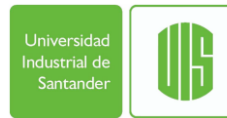

de confiabilidad aumenten para las redes de distribución en sistemas industriales, en sistemas de sub-transmisión y en sistemas de distribución, esos sistemas tendrán que configurarse y seguir creciendo de forma no radial. Entonces, es necesario estudiar métodos y algoritmos que mejoren la precisión de los cálculos de las corrientes de falla en este tipo de sistemas de energía no radiales.

En este documento se presenta el ANÁLISIS DE FALLAS PARALELO EN SISTEMAS TRIFÁSICOS DESBALANCEADOS: CASO DE APLICACIÓN A UN SISTEMA DE DISTRIBUCIÓN. Para alcanzar el objetivo propuesto se seleccionará una red de distribución prototipo, no radial, trifásica y desequilibrada; para la cual se aplicara el modelo clásico descrito en el libro de [3] PAUL M. ANDERSON para el cálculo de la matriz de impedancia de fase de un alimentador de red no transpuesto comparado con el modelo correspondiente de componentes simétricas. Se utilizara el Digsilent para calcular las corrientes de falla y comparar con los calculados empleando el modelo clásico y el modelo en componentes simétricas. Finalmente se presentan las conclusiones del trabajo de grado.

#### <span id="page-12-0"></span>**1. MÉTODOS DE ANÁLISIS DE SISTEMAS DE POTENCIA, MODELO DE COMPONENTES SIMÉTRICAS Y MODELO CLÁSICO.**

En este capítulo se presenta un resumen del modelo clásico para el cálculo de la matriz de impedancia de fase (2.1) y el modelo en componentes simétricas, impedancias de secuencia positiva, negativa y cero (2.2).

### <span id="page-12-1"></span>**1.1.IMPEDANCIAS DE FASE MODELO CLÁSICO, LÍNEAS ELÉCTRICAS**

Una línea de transmisión es un elemento pasivo, y si se transpone perfectamente las redes de secuencia van a estar desacopladas. Además, la secuencia de fase del voltaje aplicado es indiferente, por lo tanto las impedancias de secuencia positiva y negativa son iguales.

$$
Z1 = Z2 = R1 + jX1
$$
 Q/fase

Donde,

r1= la resistencia de la línea de secuencia positiva en cada fase, en Ω/unidad de longitud.

X1=la reactancia de la línea de secuencia positiva en cada fase, en Ω/unidad de longitud.

La resistencia r1 es simplemente la resistencia de un conductor de fase por unidad de longitud. Su valor se encuentra tabulado por los calibres de los cables en función de la temperatura y de varias frecuencias de interés.

La reactancia x1 se obtiene de dos componentes: una debida a todo el flujo vinculado internamente y externamente hasta un radio por unidad de longitud y el otro debido al flujo externo por unidad de longitud. Así, Usando el sistema Ingles.

[3] PAUL M. ANDERSON,

$$
l1 = 0.3219 * \ln(\frac{Dm}{DS}) \text{ mH/min}
$$

O

$$
x1 = 4.657x10^{-3}f\log_{10}\left(\frac{Dm}{Ds}\right) = 2.020x10^{-3}f\ln\left(\frac{Dm}{Ds}\right)\Omega/mi
$$

Dm= Distancia media geométrica

Ds= Distancia media geométrica de sí mismo o radio medio geométrico.

Para ver una mayor explicación de estos términos pueden consultarse en la Stevenson [1]. En general cuando una fase consiste en varios conductores no magnéticos, se calcula Dm y Ds entre dos grupos de conductores x (m conductores) e y (n conductores) como sigue:

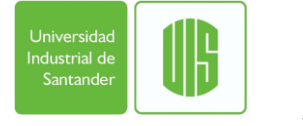

Dm= (Producto de las distancias de todos los m conductores de x hasta todos los n conductores de y)

Ds= (Producto de las distancias entre todos los conductores de x y la de sí mismo)

, donde la distancia "a sí mismo" a veces se llama la DMG sí mismo y es igual a 0.7788\*r (radio r) para un alambre cilíndrico. Para ser más específico, para las tres fases las distancias son Dab, Dbc, y Dca, medidas de centro a centro del conductor

$$
D_m = (D_{ab}D_{bc}D_{ca})^{1/3} \triangleq D_{eq}
$$

Que a veces se llama el "espacio equivalente." Además, para una línea transpuesta la distancia a si mismo GMR es

$$
Ds = (Ds1 * Ds2 * Ds3)^{2} \frac{1}{3}
$$

donde Ds1 = la distancia a si mismo GMR de la fase A en la posición 1 de una transposición y donde las unidades de Ds y Dm deben ser las mismas. Por ejemplo, si la frecuencia es de 60 Hz y la longitud está en millas, la ecuación puede escribirse en las formas más útiles. (1 milla = 1,60934 Kilómetros)

$$
X1 = 0.0754 * In\left(\frac{Dm}{Ds}\right) \Omega/km
$$

Luego definimos a 60 Hz

$$
xa = (distance are 1 ft) = 0.121 * In \left(\frac{1}{ps}\right).
$$

 $xd = x1$  (factor de espaciamiento) =  $0,1213 * Ln(Dm)$ 

La ecuación es una función sólo de la disposición de conductores. Para conductores unifilares x, se muestra en las Tablas B.4 a B.15 del Apéndice B del libro de Stevenson [3]. La ecuación, por otra parte, no depende del tipo de conductor en absoluto y es una función Sólo de Dm. Los valores para xd se tabulan en la Tabla 8.24 y se conocen como "factores de separación reactancia inductiva." Estos valores sólo tienen que ser añadidos a encontrar x1, es decir,

$$
X1 = xa + xd \frac{\Omega}{mi} (4.10)
$$

#### Acoplamiento mutuo

Uno de los problemas inherentes en la representación de líneas de transmisión es la situación en la que cualquier alambre de un grupo de cables paralelos lleva una corriente diferente de cero. En tales casos, cualquier conductor que es paralelo al cable de transporta la corriente experimentará una tensión inducida, por cada unidad de longitud, porque los vínculos de flujo de ese circuito cercano no son cero. En cuanto a los conceptos de campo, los enlaces de flujo λ21, o el flujo que enlaza circuito 2 debido a una corriente en el circuito 1, son [5].

$$
\lambda_{21} = \oint_{c_2} A \cdot ds_2 > 0 \text{ Wb turn}
$$

 $=\frac{\mu_o I_1}{4\pi}\int_{c_1} \frac{1}{r} ds_1$  Wb/m

A= vector magnético de potencial=

ds2 = elemento de longitud a lo largo del circuito 2

ds1 = el elemento de longitud a lo largo del circuito 1

Un acoplamiento mutuo existe en cualquier momento en el que el vector magnético A es mayor que cero. Cuando el circuito 1 (el circuito de inducción) es un circuito trifásico equilibrado y que se considera la superposición de las tres corrientes de fase, A es cero y no hay inducción mutua. En el caso de corrientes de secuencia cero, sin embargo,  $11 = 3$ <sup>\*</sup>lo y la tensión inducida mutuamente puede ser grande. Se presenta este acoplamiento mutuo como una inductancia mutua M, donde

$$
M = \frac{\lambda 21}{I1} \quad H
$$

Considerar dos circuitos paralelos a y b, como se muestra en la Figura 1, que tienen impedancias propias Zaa Y Zbb, respectivamente, y la impedancia mutua Zab; Las corrientes Ia y Ib entran por los extremos de cada circuito. Se supone que la representación de un circuito de "tierra" implica un plano perfectamente conductor. También, como se indico en la Figura 1, se designan las caídas de tensión a tierra en cada extremo de los dos circuitos y también se identifica una caída de tensión en la dirección de la corriente.

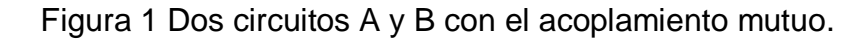

<span id="page-15-0"></span>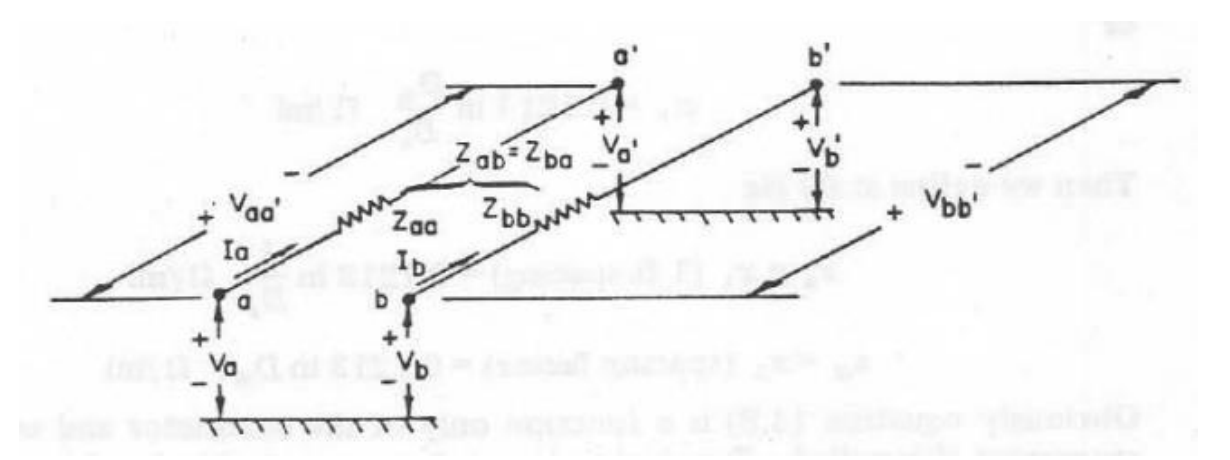

Fuente: [3] PAUL M. ANDERSON,

La ecuación para estas caídas de tensión a lo largo de los cables es:

$$
\begin{bmatrix} V_{aa'} \\ V_{bb'} \end{bmatrix} = \begin{bmatrix} V_a \\ V_b \end{bmatrix} - \begin{bmatrix} V_{a'} \\ V_{b'} \end{bmatrix} = \begin{bmatrix} Z_{aa} & Z_{ab} \\ Z_{ab} & Z_{bb} \end{bmatrix} \begin{bmatrix} I_a \\ I_b \end{bmatrix}
$$

Esta ecuación constituye la representación primitiva de los conductores. Para calcular los términos de la matriz primitiva de impedancias, conformada por las impedancias propias de cada conductor Zaa, Zbb y las impedancias mutuas entre los conductores Zab; es necesario determinar la inductancia propia y la inductancia mutua.

El cálculo de la inductancia propia de un cilindro finito recto por lo general se divide en dos componentes

$$
L = Li + Le (H)
$$

Donde Li es la inductancia propia parcial del conductor debido a los enlaces internos de flujo y Le es la inductancia propia parcial debido al flujo fuera del conductor.

La ecuación de la impedancia propia de un conductor cilíndrico se resume en

$$
l = k \left( \ln \left( \frac{2 * s}{Ds} \right) - 1 \right) \frac{H}{unidad de longitud}
$$

La ecuación de la impedancia mutua de un conductor cilíndrico se resume en

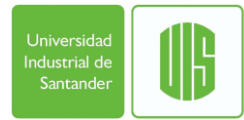

$$
m = k \left( \ln \left( \frac{2 * s}{Dm} \right) - 1 \right) \frac{H}{Unidad de Longitud}
$$

Donde Dm es la distancia media geométrica entre los conductores, Ds es la distancia propia, s la longitud y k una constante que depende de las unidades de longitud que se utilicen.

#### Línea de Carson

Un documento que describe la impedancia de un conductor aéreo con retorno por tierra fue escrito en 1923 por Carson [3]. Ese trabajo, con ciertas modificaciones, ya que ha servido de base para el cálculo de la impedancia de línea de transmisión en los casos en que la corriente fluye a través de la tierra.

Carson consideró un solo conductor con una unidad de largo y paralelo al suelo, como se muestra en la Figura 2. El conductor lleva una corriente I. con un retorno por tierra, a través del circuito d-d por debajo de la superficie de la tierra. La tierra se considera que tiene una resistividad uniforme y es de extensión infinita. La corriente I en el suelo se extiende sobre un área grande, y busca la ruta de retorno de más baja resistencia y satisface la ley de Kirchhoff para garantizar una caída de tensión igual en todos los caminos. Wagner y Evans [5] muestran que la línea de Carson se puede considerar como un solo conductor de retorno con un RMG de 1 pie (o 1 metro), que se encuentra a una distancia Dad pies o metros.

<span id="page-16-0"></span>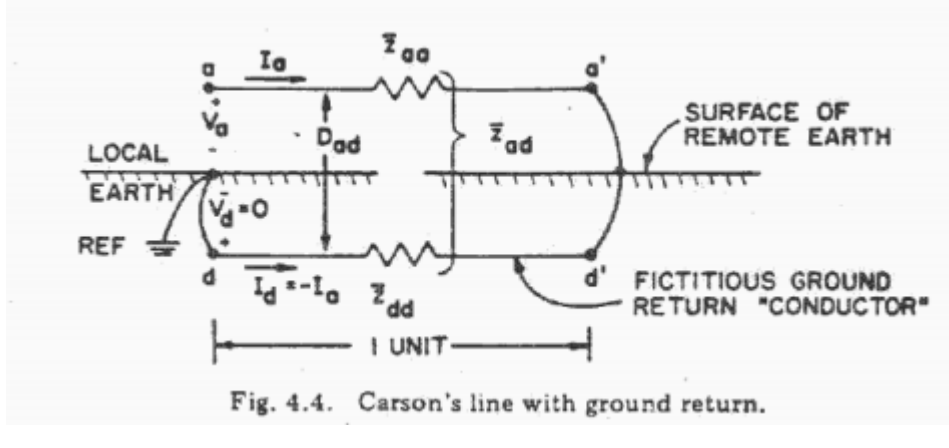

Figura 2 Línea de Carson´s con tierra de retorno

Fuente: [3] PAUL M. ANDERSON,

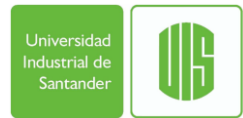

$$
\begin{bmatrix} V_{aa'} \\ V_{dd'} \end{bmatrix} = \begin{bmatrix} V_a - V_{a'} \\ V_d - V_{d'} \end{bmatrix} = \begin{bmatrix} \overline{z}_{aa} & \overline{z}_{ad} \\ \overline{z}_{ad} & \overline{z}_{dd} \end{bmatrix} \begin{bmatrix} I_a \\ -I_a \end{bmatrix}
$$
 V/unit length

Utilizando las ecuaciones y haciendo caso omiso del efecto de la piel, se pueden escribir las impedancias mutuas y propias con las ecuaciones de la siguiente manera.

$$
\overline{z}_{aa} = r_a + j\omega \ell_a = r_a + j\omega k \left( \ln \frac{2s}{D_{sa}} - 1 \right) \Omega / \text{unit length}
$$

$$
\overline{z}_{dd} = r_d + j\omega k \left( \ln \frac{2s}{D_{sd}} - 1 \right) \Omega / \text{unit length}
$$

Donde Dsd=1 por unidad de longitud. Carson hallo una rd en función de la frecuencia.

$$
r_d = 1.588 \times 10^{-3} f \ \Omega/\text{mi}
$$
  
= 9.869 × 10<sup>-4</sup> f \ \Omega/\text{km}

Rd= resistencia del conductor de retorno ficticio.

La impedancia propia de un circuito con retorno por tierra depende de la impedancia de la tierra que a su vez fija el valor de De. Wagner y Evans [5] .La tabla da un resumen de la descripción de las distintas condiciones de la tierra.

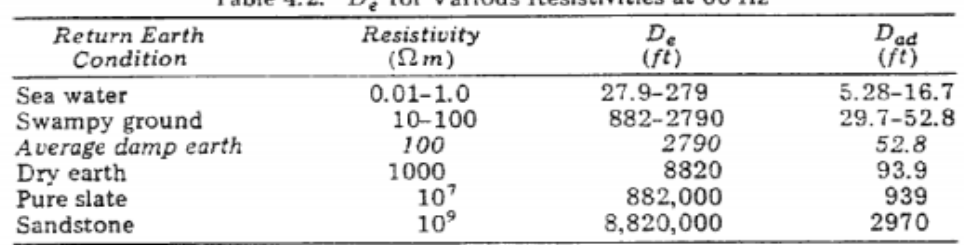

Table  $A, 2, D$  for Various Resistivities at  $60$  Hz

Las impedancias de líneas Trifásicas

Para encontrar la impedancia de una línea trifásica se procede exactamente de la misma manera que para la única línea en la sección anterior

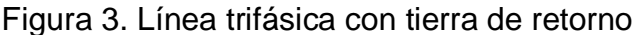

<span id="page-18-0"></span>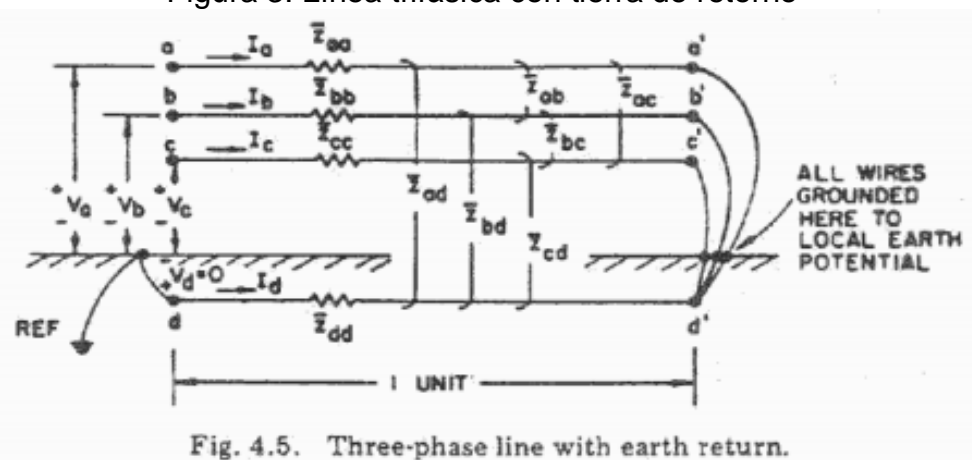

Fuente: [3] PAUL M. ANDERSON,

Dado que todos los cables están conectados a tierra

$$
I_d = - (I_a + I_b + I_c)
$$

Entonces, procediendo como antes, se escriben las ecuaciones de caída de tensión en la dirección del flujo de la corriente como sigue:

$$
\begin{bmatrix}\nV_{aa'} \\
V_{bb'} \\
V_{cc'} \\
V_{dd'}\n\end{bmatrix} =\n\begin{bmatrix}\nV_a - V_a \\
V_b - V_b \\
V_c - V_c \\
V_d - V_d\n\end{bmatrix} =\n\begin{bmatrix}\n\overline{z}_{aa} & \overline{z}_{ab} & \overline{z}_{ac} & \overline{z}_{ad} \\
\overline{z}_{ab} & \overline{z}_{bb} & \overline{z}_{bc} & \overline{z}_{bd} \\
\overline{z}_{ac} & \overline{z}_{bc} & \overline{z}_{cd} & \overline{z}_{cd} \\
\overline{z}_{ad} & \overline{z}_{bd} & \overline{z}_{ad} & \overline{z}_{dd}\n\end{bmatrix}\n\begin{bmatrix}\nI_a \\
I_b \\
I_c \\
I_c\n\end{bmatrix} V/unit length
$$

Que corresponden a las ecuaciones las ecuaciones de tensión "primitivos". La impedancia de la línea se suele considerar como la relación de la tensión a la corriente "mirando en" un extremo de la línea. Se Selecciona una referencia de tensión en el extremo izquierdo de la línea y se resuelve para las tensiones.

$$
V_{a'} - V_{a'} = 0, \qquad V_{b'} - V_{a'} = 0, \qquad V_{c'} - V_{a'} = 0
$$

Con las condiciones de conexión se tiene que Vd=0 :

$$
V_a - (V_a - V_{d'}) = (\overline{z}_{aa} - 2\overline{z}_{ad} + \overline{z}_{dd}) I_a + (\overline{z}_{ab} - \overline{z}_{ad} - \overline{z}_{bd} + \overline{z}_{dd}) I_b
$$
  
+ 
$$
(\overline{z}_{ac} - \overline{z}_{ad} - \overline{z}_{cd} + \overline{z}_{dd}) I_c
$$

Realizando operaciones elementales con las fases a, b y c se llaga a la matriz de fase

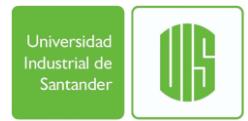

$$
\begin{bmatrix} V_a \\ V_b \\ V_c \end{bmatrix} = \begin{bmatrix} z_{aa} & z_{ab} & z_{ac} \\ z_{ab} & z_{bb} & z_{bc} \\ z_{ac} & z_{bc} & z_{cc} \end{bmatrix} \begin{bmatrix} I_a \\ I_b \\ I_c \end{bmatrix} \quad \text{V} / \text{unit length}
$$

Con las aproximaciones:

$$
\sqrt{De} = Dad = Dbd = Dcd
$$
  
 $Ds = Dsa = Dsb = Dsc$   
 $Dsd = 1$ 

Entonces se tienen las siguientes ecuaciones para las impedancias de fases propias y mutuas:

Zaa = (ra + rd) + j \* w \* 0.0002 \* ln 
$$
\left(\frac{De}{Ds}\right) \Omega
$$
/km  
\nZbb = (rb + rd) + j \* w \* 0.0002 \* ln  $\left(\frac{De}{Ds}\right) \Omega$ /km  
\nZcc = (rc + rd) + j \* w \* 0.0002 \* ln  $\left(\frac{De}{Ds}\right) \Omega$ /km  
\nZnn = (rc + rd) + j \* w \* 0.0002 \* ln  $\left(\frac{De}{Ds}\right) \Omega$ /km  
\nZab = rd + j \* w \* 0.0002 \* ln  $\left(\frac{De}{Dao}\right) \Omega$ /km  
\nZbc = rd + j \* w \* 0.0002 \* ln  $\left(\frac{De}{Dca}\right) \Omega$ /km  
\nZca = rd + j \* w \* 0.0002 \* ln  $\left(\frac{De}{Dan}\right) \Omega$ /km  
\nZbn = rd + j \* w \* 0.0002 \* ln  $\left(\frac{De}{Dan}\right) \Omega$ /km  
\nZbn = rd + j \* w \* 0.0002 \* ln  $\left(\frac{De}{Dbn}\right) \Omega$ /km  
\nZcn = rd + j \* w \* 0.0002 \* ln  $\left(\frac{De}{Dcn}\right) \frac{\Omega}{km}$ 

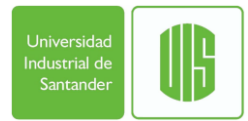

### <span id="page-20-0"></span>**1.2.MODELO DE COMPONENTES SIMÉTRICAS**

Cuando la línea tiene conductor neutro, el sistema de ecuaciones resulta de 4x4. Entonces, se aplica la reducción de Kron para la obtención de las impedancias de secuencia, y llegar a una matriz 3x3. Para esto se usan las siguientes ecuaciones.

$$
Zabc = Z \text{ fase reducida}
$$
\n
$$
\left( Zaa - \left( \frac{Zan * Zan}{Znn} \right) \right), \left( Zab - \left( \frac{Zan * Zbn}{Znn} \right) \right), \left( Zca - \left( \frac{Zan * Zcn}{Znn} \right) \right)
$$
\n
$$
Zabc = \left( Zab - \left( \frac{Zan * Zbn}{Znn} \right) \right), \left( Zbb - \left( \frac{Zbn * Zbn}{Znn} \right) \right), \left( Zbc - \left( \frac{Zbn * Zcn}{Znn} \right) \right)
$$
\n
$$
\left( Zca - \left( \frac{Zcn * Zan}{Znn} \right) \right), \left( Zbc - \left( \frac{Zbn * Zcn}{Znn} \right) \right), \left( Zcc - \left( \frac{Zcn * Zcn}{Znn} \right) \right)
$$

Para llegar ahora a la matriz de secuencia cero, positiva y negativa se siguen las referencias de Stevenson [3] PAUL M. ANDERSON, Analysis of fauted power system. IEEE PRESS Power system Engineering. Series Editor, 1995. Pags 71 – 145.

#### **Componentes simétricas y redes de secuencia**

Los circuitos equivalentes, llamados circuitos de secuencia, para tomar en cuenta las respuestas por separado de los elementos a cada componente de la corriente. Se tienen tres circuitos equivalentes para cada elemento de un sistema trifásico. Al organizar los circuitos equivalentes individuales en redes de acuerdo con las interconexiones de los elementos, se llega al concepto de tres redes de secuencia. Al resolver las redes de secuencia para las condiciones de falla, se obtienen la corriente simétrica y las componentes de voltaje que se pueden combinar para tomar en cuenta, en todo el sistema, los efectos de las corrientes de falla desbalanceadas originales.

El análisis por componentes simétricas es una poderosa herramienta que realiza el cálculo de las fallas asimétricas de una manera tan sencilla como el caso de las fallas trifásicas.

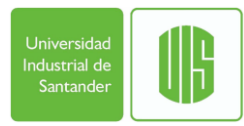

#### **Síntesis de fasores asimétricos a partir de sus componentes simétricas**

De acuerdo con el teorema de Fortescue [1], tres fasores desbalanceados de un sistema trifásico se pueden descomponer en tres sistemas balanceados de fasores. Los conjuntos balanceados de componentes son:

1. Componentes de secuencia positiva que consisten en tres fasores de igual magnitud desplazados uno de otro por una fase de 120° y que tienen la misma secuencia de fase que los fasores originales,

2. Componentes de secuencia negativa que consisten en tres fasores iguales en magnitud, desplazados en fase unjo del otro en 120°, y que tienen una secuencia de fases opuesta a la de los fasores originales y

<span id="page-21-0"></span>3. Componentes de secuencia cero que consisten en tres fasores iguales en magnitud y con un desplazamiento de fase cero uno de otro.

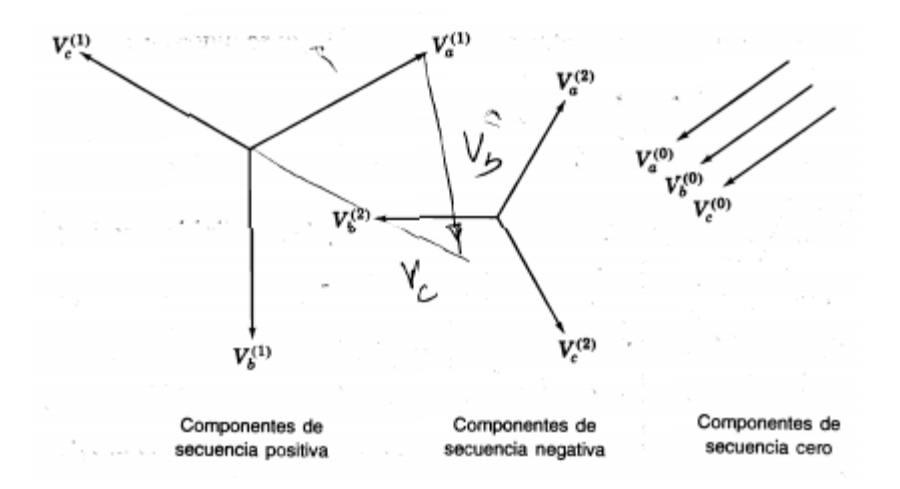

Figura 4. Componentes Simétricas

Fuente: [1] JOHN J. GRAINGER Y WILLIAM D. STEVENSON JR,

El método consiste en encontrar las componentes simétricas de la corriente en la falla. Entonces, los valores de la corriente y del voltaje en varios puntos del sistema se pueden encontrar por medio de la matriz de impedancias de barra. El método es simple y conduce a predicciones muy aproximadas del comportamiento del sistema, cuando este es desbalanceado.

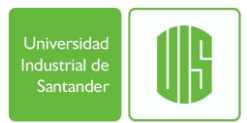

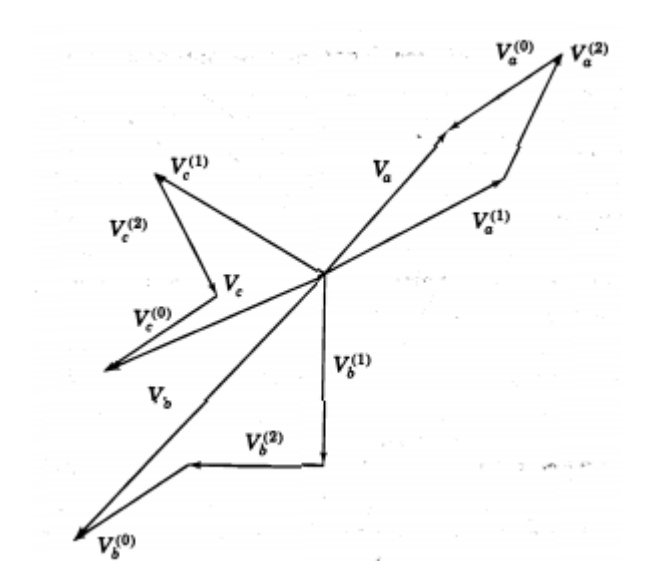

<span id="page-22-0"></span>Figura 5. Las componentes simétricas de los fasores asimétricos

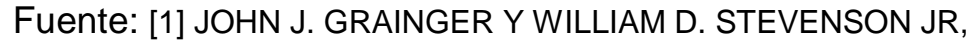

Primero, se observa que el número de cantidades desconocidas se puede reducir al expresar cada componente de Vb, y Vc, como el producto de la componente de Va. y alguna función del operador a= 1 <120°. Se toma como referencia la figura, y se verifican las siguientes relaciones.

$$
V_b^{(1)} = a^2 V_a^{(1)} \qquad V_c^{(1)} = a V_a^{(1)}
$$

$$
V_b^{(2)} = a V_a^{(2)} \qquad V_c^{(2)} = a^2 V_a^{(2)}
$$

$$
V_a = V_a^{(0)} + V_a^{(1)} + V_a^{(2)}
$$
  
\n
$$
V_b = V_a^{(0)} + a^2 V_a^{(1)} + a V_a^{(2)}
$$
  
\n
$$
V_c = V_a^{(0)} + a V_a^{(1)} + a^2 V_a^{(2)}
$$

En forma matricial

$$
\begin{bmatrix} V_{\rm a} \\ V_{\rm b} \\ V_{\rm c} \end{bmatrix} = \begin{bmatrix} 1 & 1 & 1 \\ 1 & a^2 & a \\ 1 & a & a^2 \end{bmatrix} \begin{bmatrix} V_{\rm a}^{(0)} \\ V_{\rm a}^{(1)} \\ V_{\rm a}^{(2)} \end{bmatrix} = \mathbf{A} \begin{bmatrix} V_{\rm a}^{(0)} \\ V_{\rm a}^{(1)} \\ V_{\rm a}^{(2)} \end{bmatrix}
$$

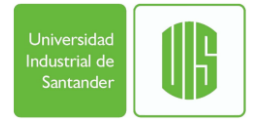

Donde

$$
\mathbf{A} = \begin{bmatrix} 1 & 1 & 1 \\ 1 & a^2 & a \\ 1 & a & a^2 \end{bmatrix}
$$

$$
\mathbf{A}^{-1} = \frac{1}{3} \begin{bmatrix} 1 & 1 & 1 \\ 1 & a & a^2 \\ 1 & a^2 & a \end{bmatrix}
$$

Ahora se muestra cómo descomponer tres fasores asimétricos en sus componentes simétricas. Estas relaciones son tan importantes que se escribirán en ecuaciones separadas y expandidas, en la forma:

$$
\begin{bmatrix} V_a^{(0)} \\ V_a^{(1)} \\ V_a^{(2)} \end{bmatrix} = \frac{1}{3} \begin{bmatrix} 1 & 1 & 1 \\ 1 & a & a^2 \\ 1 & a^2 & a \end{bmatrix} \begin{bmatrix} V_a \\ V_b \\ V_c \end{bmatrix} = \mathbf{A}^{-1} \begin{bmatrix} V_a \\ V_b \\ V_c \end{bmatrix}
$$

$$
V_a^{(0)} = \frac{1}{3} (V_a + V_b + V_c)
$$

$$
V_a^{(1)} = \frac{1}{3} (V_a + aV_b + a^2 V_c)
$$

$$
V_a^{(2)} = \frac{1}{3} (V_a + a^2 V_b + a^2 V_c)
$$

Y se llega a estas ecuaciones para hallar la matriz de impedancias de secuencia y de fase.

$$
Ztabc = [A] * [Z012] * [A^{-1}]
$$

$$
Z012 = [A^{-1}] * [Zabc] * [A]
$$

#### <span id="page-24-0"></span>**2. SELECCIÓN DE UNA RED DE DISTRIBUCIÓN PROTOTIPO, NO RADIAL, TRIFÁSICA Y DESEQUILIBRADA.**

Se selecciona la red del ejemplo del artículo: "Fault Analysis of Multi-Phase Unbalanced Non radial Power Distribution Systems" de S. Mark Halping y Leonard L. Grigsby; publicado en: IEEE Transactions on Industry Applications, Vol. 31, No. 3, Mayo/Junio de 1995. [7]

El diagrama unifilar del ejemplo del sistema mostrado en la Figura. 6 es una representación del sistema principal de distribución aérea que se encuentra con la frecuencia en grandes instalaciones industriales. Las diferentes fuentes de alimentación fuera de este circuito principal se representan como cargas de parámetros concentrados con el propósito de simplicidad. Para este ejemplo, un transformador no está en servicio, y el interruptor de Interconexión entre 2A y 2B está cerrado. (Se considerará Esta combinación de Buses 2A y 2B de ser un único bus denotado como bus 2).<sup>1</sup>

<span id="page-24-1"></span>Figura 6. Diagrama Unifilar del ejemplo de sistema.

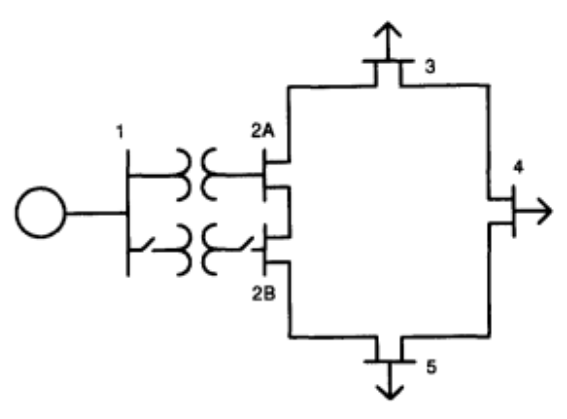

Fuente: IEEE Transactions on Industry Applications, Vol. 31, No. 3, Mayo/Junio de 1995.

 $\overline{a}$ 

<sup>&</sup>lt;sup>1</sup> "Fault Analysis of Multi-Phase Unbalanced Non radial Power Distribution Systems" de S. Mark Halping y Leonard L. Grigsby; publicado en: IEEE Transactions on Industry Applications, Vol. 31, No. 3, Mayo/Junio de 1995.

<span id="page-25-0"></span>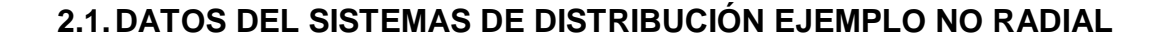

Los transformadores principales tienen una potencia de 40 MVA, 110: 12.47 kV con una impedancia de 5%. Cada línea de alimentación usa un conductor de cobre desnudo por fase de 350 KCM, y un conductor de cobre desnudo para el neutro de retorno de 350 KCM. La resistencia de este conductor de retorno neutro será variado para la línea de barras entre 2 y 5 (Tramo 2-5) para simular los efectos del envejecimiento, malas conexiones, u otros daños. La impedancia de la línea aérea y de admitancia con las fórmulas estándar se utilizan para calcular los parámetros del circuito equivalente al utilizar la configuración del conductor se muestra en la Fig. 7. Las longitudes de las líneas (en metros) son Tramo 2-3: 400, Tramo 3-4: 275, Tramo 4-5: 200, y Tramo 2-5: 240. Estas líneas relativamente cortas no se transponen, y los efectos de la tierra no se consideran. La carga del sistema de pre-falta se supone equilibrada. Las cargas de potencia constante por fase en cada bus de carga son L3: 3 MVA Fp 0,9 en atraso, L4: 4 MVA Fp 0.83 en atraso, y L5: 3.5 MVA Fp 0.88 atraso. $2^2$ 

<span id="page-25-1"></span>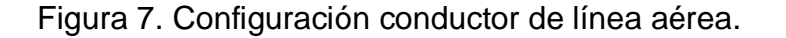

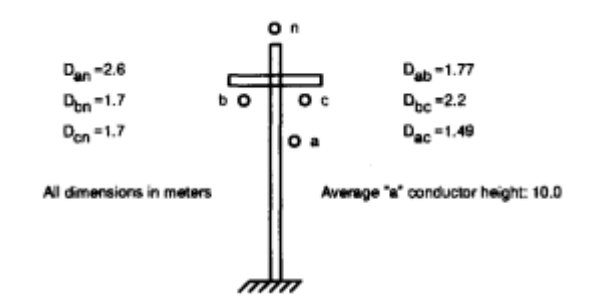

 $\overline{a}$ 

-Todas las dimensiones en metros -Normal "a" la altura del conductor: 10.0

Fuente: IEEE Transactions on Industry Applications, Vol. 31, No. 3, Mayo/Junio de 1995. [7]

Para líneas de distribución normalmente las fases se construyen con un solo conductor, por lo tanto asumimos que las fases tienen un solo conductor y no dos, dando como resultado un Ds = RMG del cable

<sup>&</sup>lt;sup>2</sup> "Fault Analysis of Multi-Phase Unbalanced Non radial Power Distribution Systems" de S. Mark Halping y Leonard L. Grigsby; publicado en: IEEE Transactions on Industry Applications, Vol. 31, No. 3, Mayo/Junio de 1995.

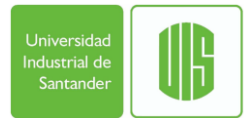

#### <span id="page-26-0"></span>**3. APLICACIÓN DEL MODELO CLÁSICO PARA EL CÁLCULO DE LA MATRIZ DE IMPEDANCIAS DE FASE DE LOS ALIMENTADORES QUE CONFORMAN EL SISTEMA PROTOTIPO SELECCIONADO.**

#### <span id="page-26-1"></span>**3.1.MATRIZ PRIMITIVA**

Inicialmente con la configuración, las distancias entre fases, y el neutro, el tipo y calibre del conductor. Se puede hallar las impedancias propias y mutuas primitivas de las líneas en cada tramo, teniendo en cuenta la inductancia interna y externa del conductor,

$$
Z \text{ primitive} = \frac{1}{Z}
$$
  

$$
\frac{Z}{Zaa} = ra + j * w * la = ra + j * w * 0.0002 * (\ln\left(\frac{2*s}{osa}\right) - 1) \Omega/km
$$
  

$$
\frac{Z}{Zaa} = j * w * m = j * w * 0.0002 * (\ln\left(\frac{2*s}{Data}\right) - 1) \Omega/km
$$
  

$$
\frac{Z}{Zaa} = rd + j * w * ld = rd + j * w * 0.0002 * (\ln\left(\frac{2*s}{Data}\right) - 1) k\Omega/m
$$

Ahora para la línea en las barras 2-3

El conductor es 350KCM en aluminio, la resistencia y el radio geométrico se busca en el anexo 1. Características de los conductores de cobre, estirado en frio. 97,3 porcentajes de conductividad. Tabla B4 del libro de Anderson. [3]

$$
ra = r = 0.295 \frac{\Omega}{milla} * 1609.34 \frac{milla}{km} = 0.4748 \frac{\Omega}{km}
$$

$$
RMG = 0.02178\,\text{pies} = 0.0066\text{m}
$$

$$
w = 2 * \pi * 60 = 366.99 \left(\frac{rad}{s}\right)
$$

$$
s = 400 m =
$$
 longitud de la linea

Las configuración y las distancias de fases y neutros se pueden observar en la figura 7.

Para las impedancias primitivas propias de las fases:

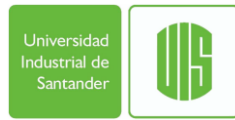

$$
\frac{1}{Zaa} = \frac{1}{Zbb} = \frac{1}{Zcc} = 0.4748 + j * 366.99 * 0.0002 * \left(\ln\left(\frac{2 * 400}{0.0066}\right) - 1\right)
$$

$$
= 0.4748 + 0.8067j \frac{\Omega}{km}
$$

Para la impedancia primitiva del conductor de retorno ficticio:

Como Dsd =1, entonces:

$$
\frac{1}{Zdd} = 0.0592 + j * 366.99 * 0.0002 * \left( \ln \left( \frac{2 * 400}{1} \right) - 1 \right) = 0.0592 + 0.4286j \frac{\Omega}{km}
$$

Para las impedancias primitivas mutuas:

$$
\frac{1}{Zab} = j * 366.99 * 0.0002 * \left(\ln\left(\frac{2*400}{1.77}\right) - 1\right) = 0.3856j \frac{\Omega}{km}
$$
\n
$$
\frac{1}{Zac} = j * 366.99 * 0.0002 * \left(\ln\left(\frac{2*400}{1.49}\right) - 1\right) = 0.3985j \frac{\Omega}{km}
$$
\n
$$
\frac{1}{Zcb} = j * 366.99 * 0.0002 * \left(\ln\left(\frac{2*400}{2.2}\right) - 1\right) = 0.3692j \frac{\Omega}{km}
$$
\n
$$
\frac{1}{Zan} = j * 366.99 * 0.0002 * \left(\ln\left(\frac{2*400}{2.6}\right) - 1\right) = 0.3566j \frac{\Omega}{km}
$$
\n
$$
\frac{1}{Zbn} = j * 366.99 * 0.0002 * \left(\ln\left(\frac{2*400}{1.7}\right) - 1\right) = 0.3886j \frac{\Omega}{km}
$$
\n
$$
\frac{1}{Zcn} = j * 366.99 * 0.0002 * \left(\ln\left(\frac{2*400}{1.7}\right) - 1\right) = 0.3886j \frac{\Omega}{km}
$$

Como Dad = 52.8 ft \* 0.305 $\frac{m}{ft}$  = 16,0934 en metros según tabla 4.2 para tipo de tierra: average damp earth – Tierra húmeda media.

$$
\overline{Zad} = \overline{Zbd} = \overline{Zcd} = \overline{Znd}j * 366.99 * 0.0002 * \left( \ln \left( \frac{2 * 400}{16.0934} \right) - 1 \right) = 0.2191j \frac{\Omega}{km}
$$

Ahora podemos presentar la matriz primitiva de 5x5 para el tramo 2-3

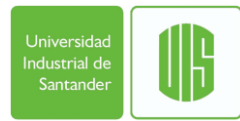

| A                                                                                                    | b | c | n | d |
|----------------------------------------------------------------------------------------------------|---|---|---|---|
| $\frac{1}{Z} \cdot 23 = \begin{bmatrix}\n0.4748 + 1.3276i & 0 + 0.3856i & 0 + 0.3985i & 0 + 0.3566i & 0 + 0.2191i; \\ 0 + 0.3856i & 0.4748 + 1.3276i & 0 + 0.3692i & 0 + 0.3886i & 0 + 0.2191i; \\ 0 + 0.3985i & 0 + 0.3692i & 0.4748 + 1.3276i & 0 + 0.3886i & 0 + 0.2191i; \\ 0 + 0.3566i & 0 + 0.3886i & 0 + 0.3886i & 0.4748 + 1.3276i & 0 + 0.2191i; \\ 0 + 0.2191i & 0 + 0.2191i & 0 + 0.2191i & 0 + 0.2191i & 0.0592 + 0.4286i\n\end{bmatrix}$ \n |   |   |   |   |

### <span id="page-28-0"></span>**3.2.MATRIZ DE FASE CON NEUTRO**

Como se presentó en el capítulo 2, las ecuaciones a utilizar son:

$$
\sqrt{De} = Dad = Dbd = Dcd
$$
  
 $Ds = Dsa = Dsb = Dsc$   
 $Dsd = 1$ 

Se tienen las siguientes ecuaciones para las impedancias de fases propias y mutuas:

Zaa = (ra + rd) + j \* w \* 0.0002 \* ln 
$$
\left(\frac{De}{Ds}\right)
$$
 Ω/km  
\nZbb = (rb + rd) + j \* w \* 0.0002 \* ln  $\left(\frac{De}{Ds}\right)$  Ω/km  
\nZcc = (rc + rd) + j \* w \* 0.0002 \* ln  $\left(\frac{De}{Ds}\right)$  Ω/km  
\nZnn = (rc + rd) + j \* w \* 0.0002 \* ln  $\left(\frac{De}{Ds}\right)$  Ω/km  
\nZab = rd + j \* w \* 0.0002 \* ln  $\left(\frac{De}{Dab}\right)$  Ω/km  
\nZbc = rd + j \* w \* 0.0002 \* ln  $\left(\frac{De}{Dca}\right)$  Ω/km  
\nZca = rd + j \* w \* 0.0002 \* ln  $\left(\frac{De}{Dca}\right)$  Ω/km  
\nZbn = rd + j \* w \* 0.0002 \* ln  $\left(\frac{De}{Dan}\right)$  Ω/km  
\nZbn = rd + j \* w \* 0.0002 \* ln  $\left(\frac{De}{Dbn}\right)$  Ω/km  
\nZcn = rd + j \* w \* 0.0002 \* ln  $\left(\frac{De}{Dcn}\right)$   $\frac{\Omega}{km}$   
\nrd = 9.869x10<sup>-4</sup> \* f  $\frac{\Omega}{km}$ 

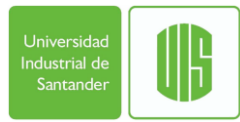

$$
rd = 9.869x10^{-4} * 60 = 0.0592 \quad \frac{\Omega}{km}
$$

 $De = 2790 * 0.305 = 850.92$  en metros segun tabla 4.2 average damp earth  $Ds = RMG = 0.0066m$  $Zaa = Zbb = Zcc = Znn(0.1833x10^{-3} + 0.59214x10^{-6}) + j * 366.99 * 0.0002 * ln\left(\frac{850.92}{0.0066}\right)$  $= 0.5340 + 0.8867j \frac{\Omega}{\Omega}$ m  $Zab = 0.0592 + j * 366.99 * 0.0002 * ln($ 850.92  $\left(\frac{1}{1.77}\right)$  = 0.0592 + 0.4656*j*  $\Omega$ km  $Zbc = 0.0592 + j * 366.99 * 0.0002 * ln($ 850.92  $\left(\frac{242}{2.2}\right) = 0.0592 + 0.4492j$ Ω km  $Zca = 0.0592 + j * 366.99 * 0.0002 * ln($ 850.92  $\left(\frac{6002}{1.49}\right) = 0.0592 + 0.4785j$ Ω km  $Zan = 0.0592 + j * 366.99 * 0.0002 * ln($ 850.92  $\left(\frac{200}{2.6}\right) = 0.0592 + 0.4366j$ Ω km  $Zbn = 0.0592 + j * 366.99 * 0.0002 * ln($ 850.92  $\left(\frac{117}{1.7}\right) = 0.0592 + 0.4686j$ Ω  $\frac{1}{km}$  $Zcn = 0.0592 + j * 366.99 * 0.0002 * ln($ 850.92  $\left(\frac{117}{1.7}\right) = 0.0592 + 0.4686j$  $\Omega$ km

a b c n  $\text{Zfase} = b$  0.0592 + 0.4656j 0.5340 + 0.8867j 0.0592 + 0.4492j  $a$  0.5340 + 0.8867j 0.0592 + 0.4656j 0.0592 + 0.4785j  $c$  0.0592 + 0.4785*j* 0.0592 + 0.4492*j* 0.5340 + 0.8867*j*  $0.0592 + 0.4366j \Omega$  $0.0592 + 0.4686j \frac{12}{km}$  $0.0592 + 0.4686j$ n  $0.0592 + 0.4366$ j  $0.0592 + 0.4686$ j  $0.0592 + 0.4686$ j  $0.5340 + 0.8867$ j

#### <span id="page-29-0"></span>**3.3.MATRIZ DE COMPONENTES SIMÉTRICAS**

Ahora aplicando la técnica de reducción de Kron para pasar de una matriz de 4x4 a una de 3x3 para aplicar finalmente la transformación a componentes simétricas.

Zabc = Z fase Componentes Simetricas

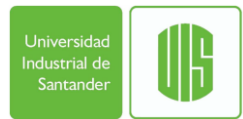

$$
\left(2aa - \left(\frac{Zan * Zan}{Znn}\right)\right), \left(2ab - \left(\frac{Zan * Zbn}{Znn}\right)\right), \left(2ca - \left(\frac{Zan * Zcn}{Znn}\right)\right)
$$
  
\n
$$
Zabc = \left(2ab - \left(\frac{Zan * Zbn}{Znn}\right)\right), \left(2bb - \left(\frac{Zbn * Zbn}{Znn}\right)\right), \left(2bc - \left(\frac{Zbn * Zcn}{Znn}\right)\right)
$$
  
\n
$$
\left(2ca - \left(\frac{Zcn * Zan}{Znn}\right)\right), \left(2bc - \left(\frac{Zbn * Zcn}{Znn}\right)\right), \left(2cc - \left(\frac{Zcn * Zcn}{Znn}\right)\right)
$$
  
\na  
\nb  
\n
$$
Zabc = \begin{bmatrix} 0.5844 + 0.7061j & 0.1151 + 0.2724i & 0.1151 + 0.2854i \\ 0.1151 + 0.2724j & 0.5957 + 0.6802j & 0.1210 + 0.2427j \end{bmatrix} \frac{\Omega}{km}
$$

Todos los valores de Z Fase Componentes Simetricas en Ω/km

#### <span id="page-30-0"></span>**3.4.MATRIZ DE SECUENCIA CERO, POSITIVA Y NEGATIVA**

El siguiente paso es sacar las impedancias de secuencia por unidad de longitud  $S =$  longitud del tramo

$$
A = 1, 1, 1
$$
  
\n1, a<sup>2</sup>, a  
\n1, a, a<sup>2</sup>  
\n1, a, a<sup>2</sup>  
\n1, a<sup>2</sup>, a  
\n2012 = [A<sup>-1</sup>][Zabc][A]  
\n0  
\n2012 =  $\begin{bmatrix} 0.8260 + 1.2225i & -0.0095 + 0.0207i & -0.0020 + 0.0207i \\ -0.0020 + 0.0207i & 0.4749 + 0.4220i & 0.0077 - 0.0155i \\ -0.0095 + 0.0207i & -0.0073 - 0.0155i & 0.4749 + 0.4220i \end{bmatrix} \frac{\Omega}{km}$ 

#### <span id="page-30-1"></span>**3.5.MATRIZ DE SECUENCIA Y FASE POR ELEMENTO DEL SISTEMA DE DISTRIBUCIÓN**

Para el tramo 2-3

$$
s23=400\ m
$$

$$
Z012_{2-3} = [A^{-1}][[Zabc] * s23][A]
$$

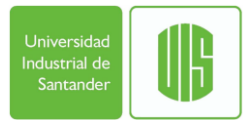

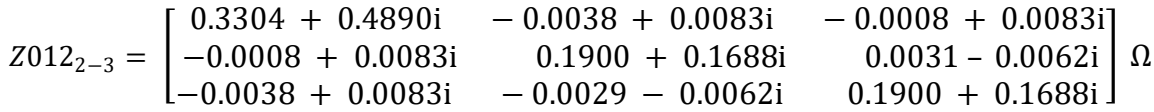

Para el tramo 3-4

$$
s34=275\ m
$$

$$
Z012_{3-4} = [A^{-1}][[Zabc] * s34][A]
$$

 $Z012_{3-4} =$ 0.2272 + 0.3362i − 0.0026 + 0.0057i − 0.0005 + 0.0057i −0.0005 + 0.0057i 0.1306 + 0.1161i 0.0021 − 0.0043i −0.0026 + 0.0057i − 0.0020 − 0.0043i 0.1306 + 0.1161i  $\int \Omega$ 

Para el tramo 4-5

 $s45 = 200 m$ 

$$
Z012_{4-5} = [A^{-1}][[Zabc] * s45][A]
$$

 $Z012_{4-5} =$ 0.1652 + 0.2445i − 0.0019 + 0.0041i − 0.0004 + 0.0041i −0.0004 + 0.0041i 0.0950 + 0.0844i 0.0015 − 0.0031i −0.0019 + 0.0041i − 0.0015 − 0.0031i 0.0950 + 0.0844i  $\vert \Omega$ 

Para el tramo 5-2

 $s52 = 240$  m

$$
Z012_{5-2} = [A^{-1}][[Zabc] * s52][A]
$$

 $Z012_{5-2} =$ 0.1982 + 0.2934i − 0.0023 + 0.0050i − 0.0005 + 0.0050i −0.0005 + 0.0050i 0.1140 + 0.1013i 0.0018 − 0.0037i −0.0023 + 0.0050i − 0.0018 − 0.0037i 0.1140 + 0.1013i  $\vert \Omega$ 

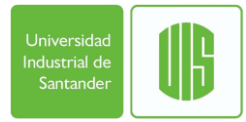

### Para el transformador

En el caso del transformador el ejercicio proporciona la impedancia en porcentaje = 5%

$$
Zt = 0.05 * \left(\frac{40}{12.47^2}\right) = 0.0129
$$

$$
Zt012 = \begin{bmatrix} Zt & 0 & 0 \\ 0 & Zt & 0 \\ 0 & 0 & Zt \end{bmatrix}
$$

$$
Z012_{Trafo} = \begin{bmatrix} 0.0129j & 0 & 0 \\ 0 & 0.0129j & 0 \\ 0 & 0 & 0.0129j \end{bmatrix} \quad \Omega
$$

$$
Ztabc = A * Zt012 * A^{-1}
$$

$$
Zabc_{Trafo} = \begin{bmatrix} 0.0129j & 0 & 0 \\ 0 & 0.0129j & 0 \\ 0 & 0 & 0.0129j \end{bmatrix} \ \Omega
$$

Para la carga L<sub>3</sub>

$$
S3 = 3MVA
$$

$$
ZL3 = \left(\frac{12.47^2}{S3}\right) = 51.8336
$$

$$
Z012_{L3} = \begin{bmatrix} ZL3 & 0 & 0 \\ 0 & ZL3 & 0 \\ 0 & 0 & ZL3 \end{bmatrix}
$$

$$
\text{Z}012_{L3} = \left[\begin{array}{ccc} 51.8336 \text{j} & 0 & 0 \\ 0 & 51.8336 \text{j} & 0 \\ 0 & 0 & 51.8336 \text{j} \end{array}\right] \text{\hspace{1cm}}\Omega
$$

 $ZL3abc = A * Z012_{L3} * A^{-1}$ 

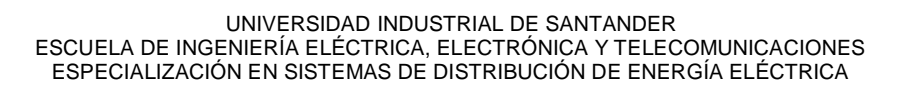

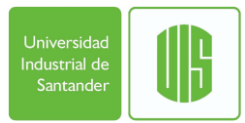

$$
ZL3abc = \begin{bmatrix} 51.8336j & 0 & 0 \ 0 & 51.8336j & 0 \ 0 & 0 & 51.8336j \end{bmatrix} \Omega
$$

Para la carga L4

$$
S4 = 4MVA
$$

$$
ZL4 = \left(\frac{12.47^2}{S4}\right) = 38.8752
$$

$$
Z012_{L4} = \left[\begin{array}{ccc} ZL4 & 0 & 0 \\ 0 & ZL4 & 0 \\ 0 & 0 & ZL4 \end{array}\right]
$$

$$
Z012_{L4} = \begin{bmatrix} 38.8752j & 0 & 0 \ 0 & 38.8752j & 0 \ 0 & 0 & 38.8752j \end{bmatrix} \Omega
$$

$$
ZL4abc = A * Z012_{L4} * A^{-1}
$$

$$
ZL4abc = \begin{bmatrix} 38.8752j & 0 & 0 \ 0 & 38.8752j & 0 \ 0 & 0 & 38.8752j \end{bmatrix} \Omega
$$

Para la carga L5

$$
S5 = 3.5 MVA
$$

$$
ZL5 = \left(\frac{12.47^2}{SS}\right) = 44.4288
$$

$$
Z012_{L5} = \left[\begin{array}{ccc} ZL5 & 0 & 0 \\ 0 & ZL5 & 0 \\ 0 & 0 & ZL5 \end{array}\right]
$$

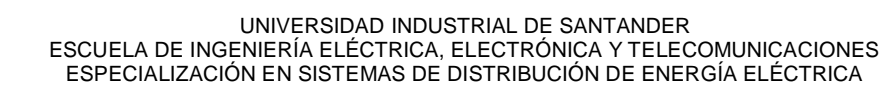

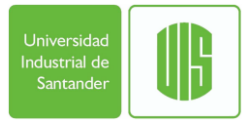

 $Z012_{L5} =$ 44.4288j 0 0 0 44.4288j 0<br>0 0 44.4288j

$$
ZL4abc = A * Z012_{L4} * A^{-1}
$$

 $ZL5abc =$ 44.4288j 0 0 0 44.4288j 0<br>0 44.4288j

#### <span id="page-34-0"></span>**3.6.MATRIZ DE IMPEDANCIAS DE SECUENCIA CERO, POSITIVA Y NEGATIVA.**

Los datos de las matrices de secuencia son necesarios como datos de entrada para la simulación de las fallas trifásicas, monofásicas, bifásicas y bifásicas a tierra en el programa Digsilent.

Después de hallar las matrices de fase por cada elemento que compone el sistema se puede observar que la matriz de fase por kilometro para las líneas no es simétrica pues contiene valores diferentes para las impedancias mutuas fuera de la diagonal por lo que resulta una matriz de secuencia que no es diagonal. Para poder utilizar esta matriz de secuencia se procede a realizar un promedio de las 3 impedancias de la diagonal y de las tres impedancias fuera de la diagonal en la matriz de fase para volverla simétrica.

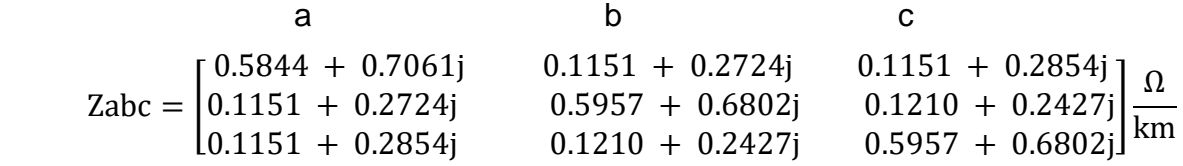

$$
Zsprom = \frac{Zaa + Zbb + Zcc}{3} \frac{\Omega}{km}
$$
  

$$
Zsprom = \frac{0.5844 + 0.7061j + 0.5957 + 0.6802j + 0.5957 + 0.6802j}{3} \frac{\Omega}{km}
$$
  

$$
Zsprom = 0.5919 + 0.6888j \frac{\Omega}{km}
$$

Y

$$
Zmprom = \frac{Zab + Zbc + Zac}{3} \frac{\Omega}{km}
$$

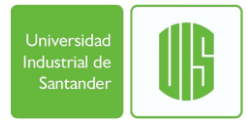

 UNIVERSIDAD INDUSTRIAL DE SANTANDER ESCUELA DE INGENIERÍA ELÉCTRICA, ELECTRÓNICA Y TELECOMUNICACIONES ESPECIALIZACIÓN EN SISTEMAS DE DISTRIBUCIÓN DE ENERGÍA ELÉCTRICA

$$
Zmprom = \frac{0.1151 + 0.2724j + 0.1210 + 0.2427j + 0.1151 + 0.2854j}{3} \frac{\Omega}{km}
$$

Zmprom = 0.1171 + 0.2668j 
$$
\frac{\Omega}{km}
$$

Entonces la matriz de fase simétrica es:

$$
Zabc = \begin{bmatrix} 0.5919 + 0.6888j & 0.1171 + 0.2668j & 0.1171 + 0.2668j \\ 0.1171 + 0.2668j & 0.5919 + 0.6888j & 0.1171 + 0.2668j \\ 0.1171 + 0.2668j & 0.1171 + 0.2668j & 0.5919 + 0.6888j \end{bmatrix} \frac{\Omega}{km}
$$

$$
Z012 = [A^{-1}][Zabc][A]
$$

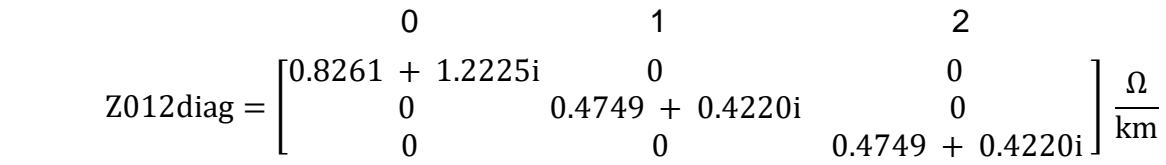

Estas aproximaciones afectarán los resultados por el método de componentes simétricas.

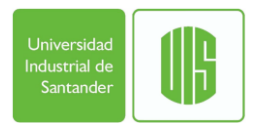

<span id="page-36-0"></span>**4. COMPARACIÓN DE LOS RESULTADOS DE CORRIENTES DE FALLA OBTENIDOS UTILIZANDO EL DIGSILENT, CON LOS CALCULADOS EMPLEANDO EL MODELO CLÁSICO Y EL MODELO EN COMPONENTES SIMÉTRICAS.**

#### <span id="page-36-1"></span>**4.1.CONSTRUCCIÓN DEL SISTEMA DE DISTRIBUCIÓN NO RADIAL EN DIGSILENT:**

Figura 8. Construcción del sistema de distribución no radial

<span id="page-36-2"></span>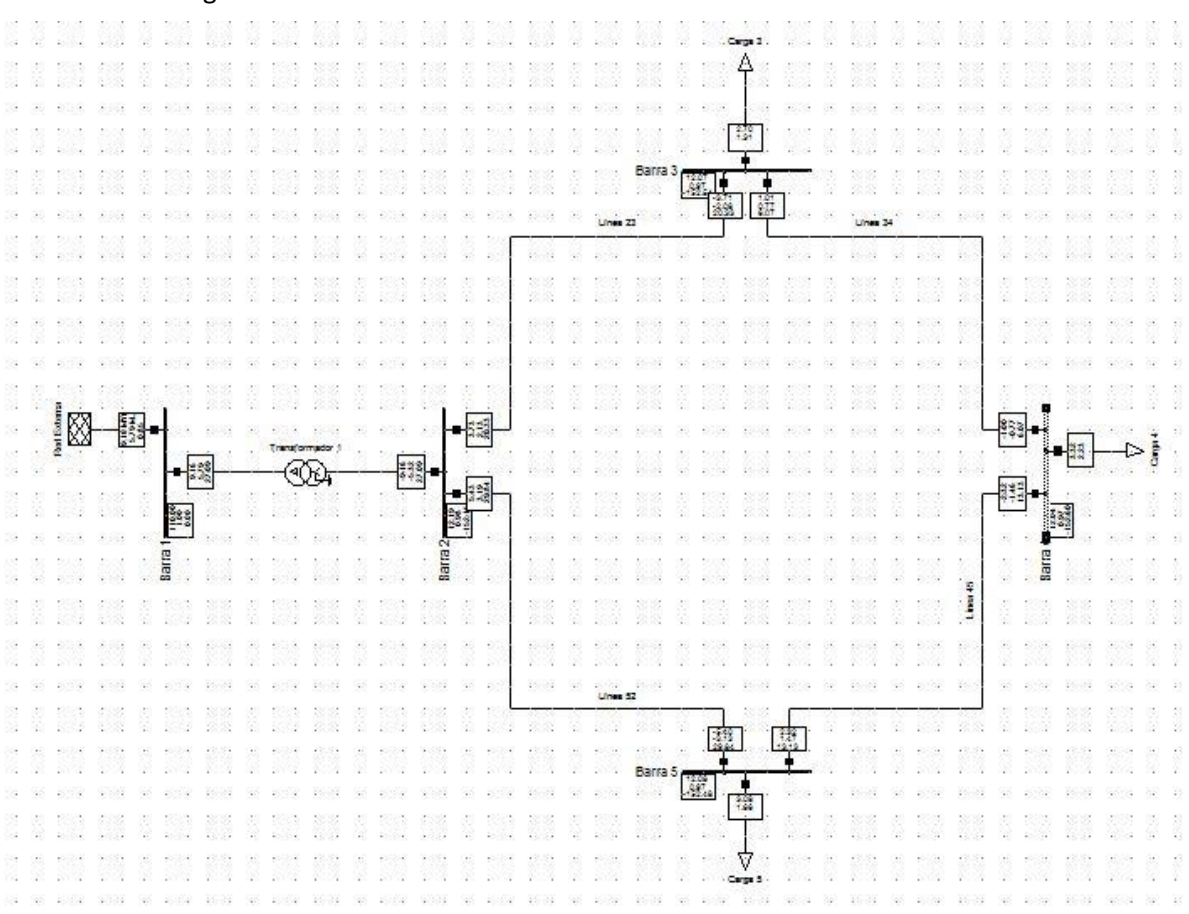

Fuente: Digsilent Power Factory

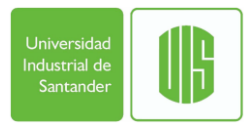

## <span id="page-37-0"></span>**4.2.SIMULACIÓN USANDO EL MODELO CLÁSICO**

Los datos de entrada son:

Para las líneas eléctricas:

<span id="page-37-1"></span>Las distancias de las fases y el neutro, las características del conductor y las distancias de cada tramo de línea. La tensión de operación

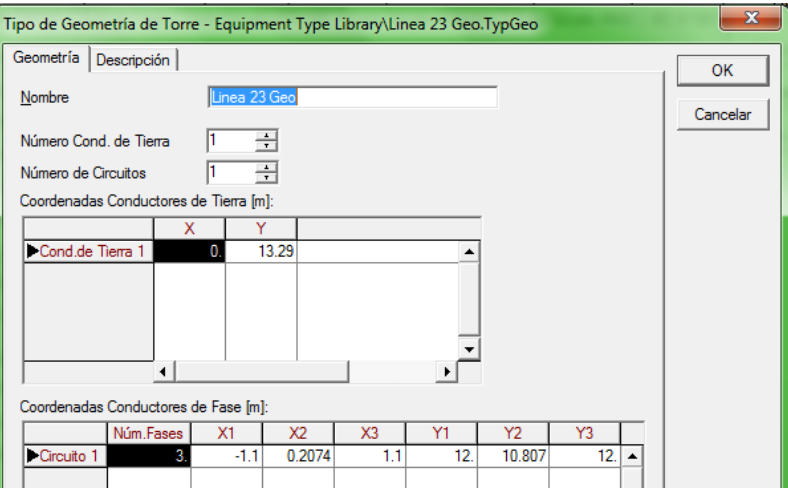

Figura 9. Parámetros geométricos de la línea

#### Fuente: Digsilent Power Factory Figura 10. Parámetros eléctricos de la línea

<span id="page-37-2"></span>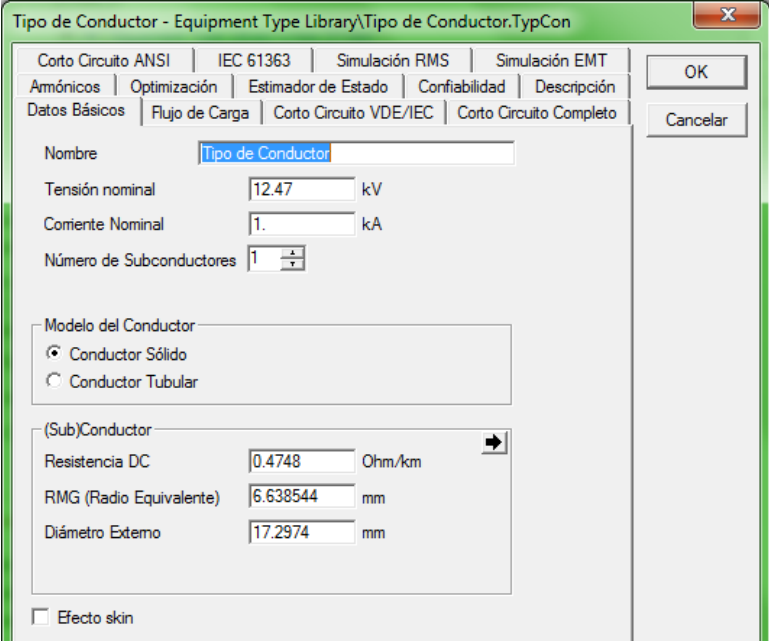

Fuente: Digsilent Power Factory

### Para el transformador:

<span id="page-38-0"></span>La impedancia y las tenciones del lado de alta y baja tensión.

Figura 11. Parámetros del Transformador

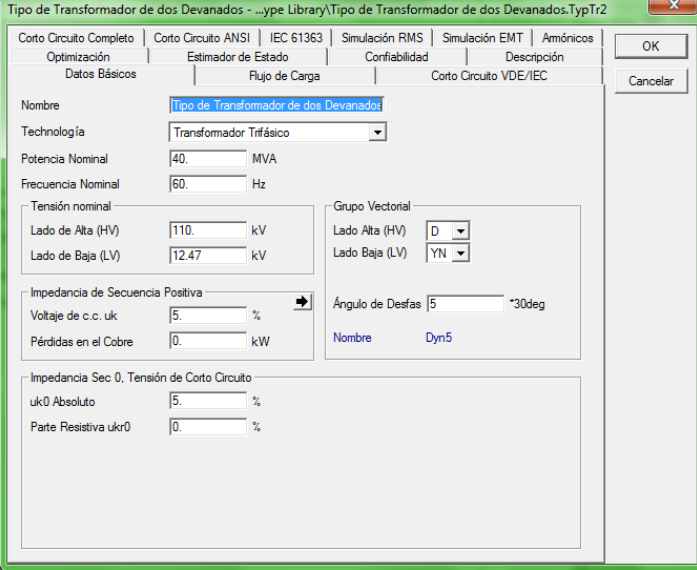

Fuente: Digsilent Power Factory

#### Para la red externa:

<span id="page-38-1"></span>Nivel de tensión, ángulo y modo de entrada: Potencia aparente y Factor de potencia.

Figura 12. Parámetros de la Red Externa

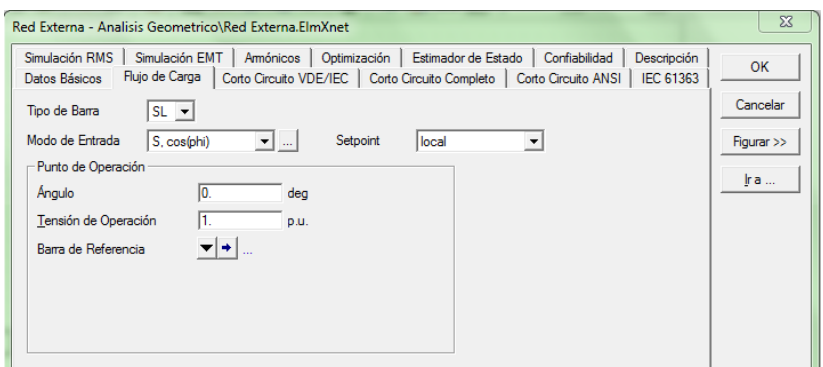

Fuente: Digsilent Power Factory

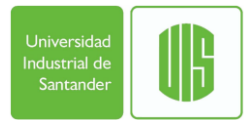

#### Para las cargas:

<span id="page-39-1"></span>Modo de entrada: Potencia consumida y factor de potencia

Figura 13. Parámetros de las cargas

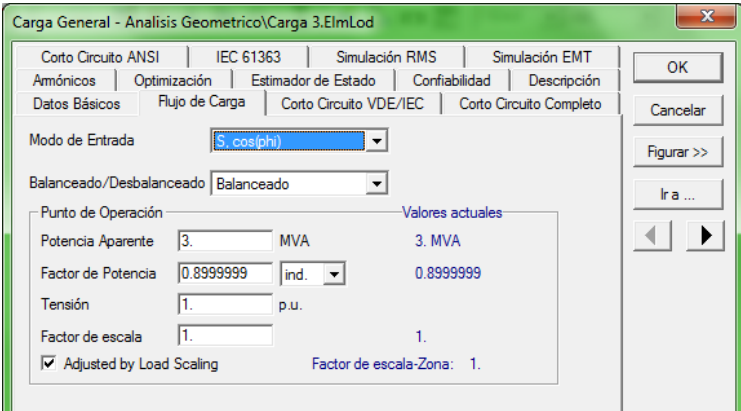

Fuente: Digsilent Power Factory

### <span id="page-39-0"></span>**4.2.1. Flujo de carga balanceado**

<span id="page-39-2"></span>Necesario para simular una falla en la barra 4 Trifásica. Figura 14. Flujo de Carga balanceado

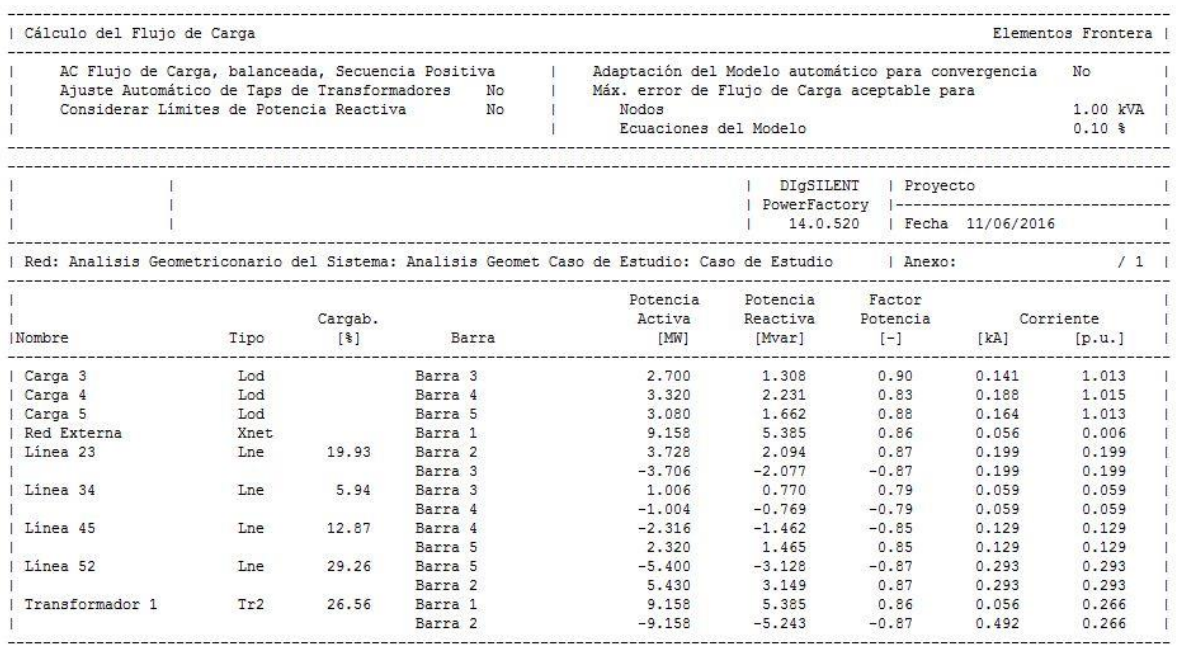

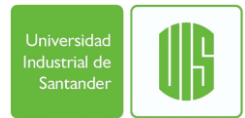

### Figura 15. Simulación de Falla en la Barra 4.

<span id="page-40-0"></span>照 40£ Linux 45

## Fuente: Digsilent Power Factory

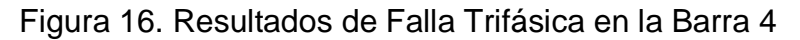

<span id="page-40-1"></span>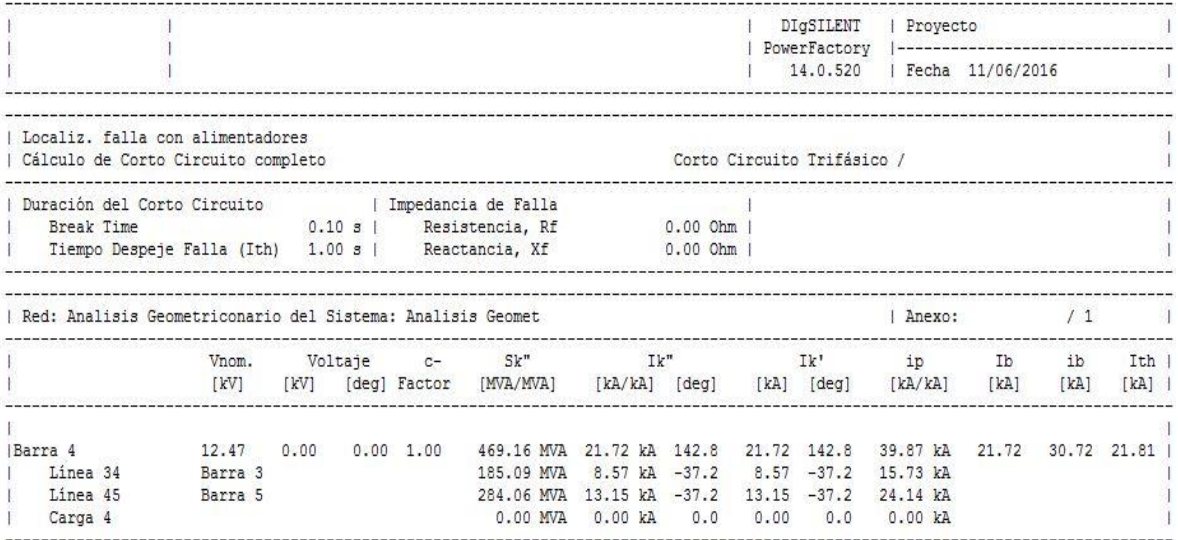

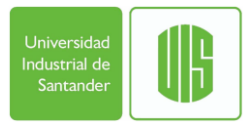

### <span id="page-41-0"></span>**4.2.2. Flujo de carga con el circuito No balanceado.**

<span id="page-41-1"></span>Necesario para simular las Fallas Monofásica, Bifásica y Bifásica a tierra. Figura 17. Flujo de Carga No balanceado

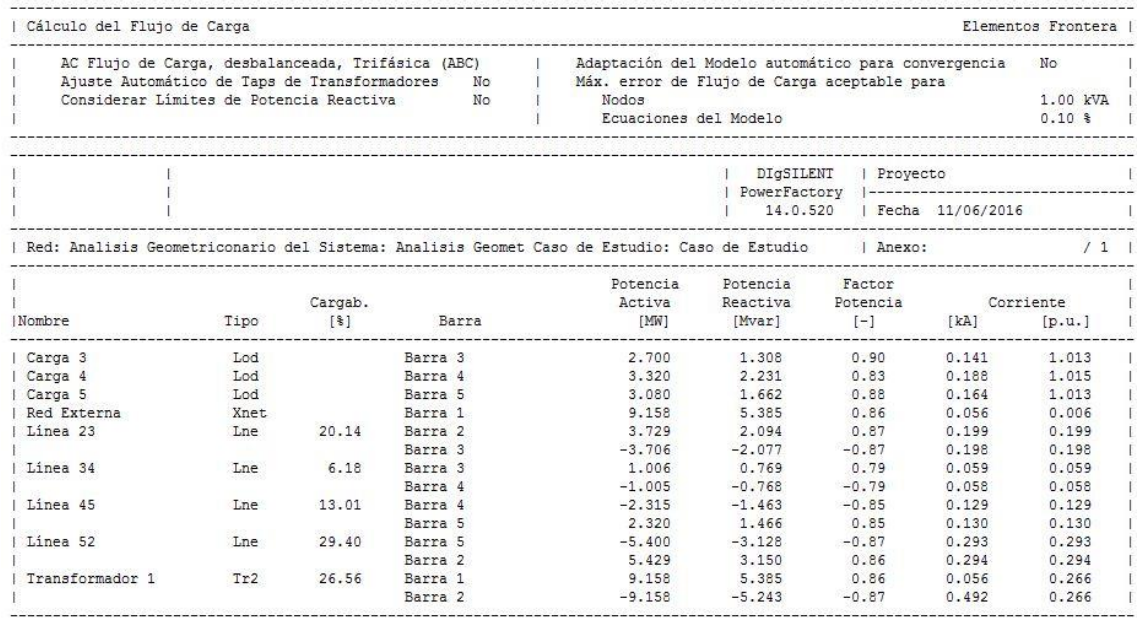

Fuente: Digsilent Power Factory

#### Figura 18. Resultados Falla Monofásica en la barra 4.

<span id="page-41-2"></span>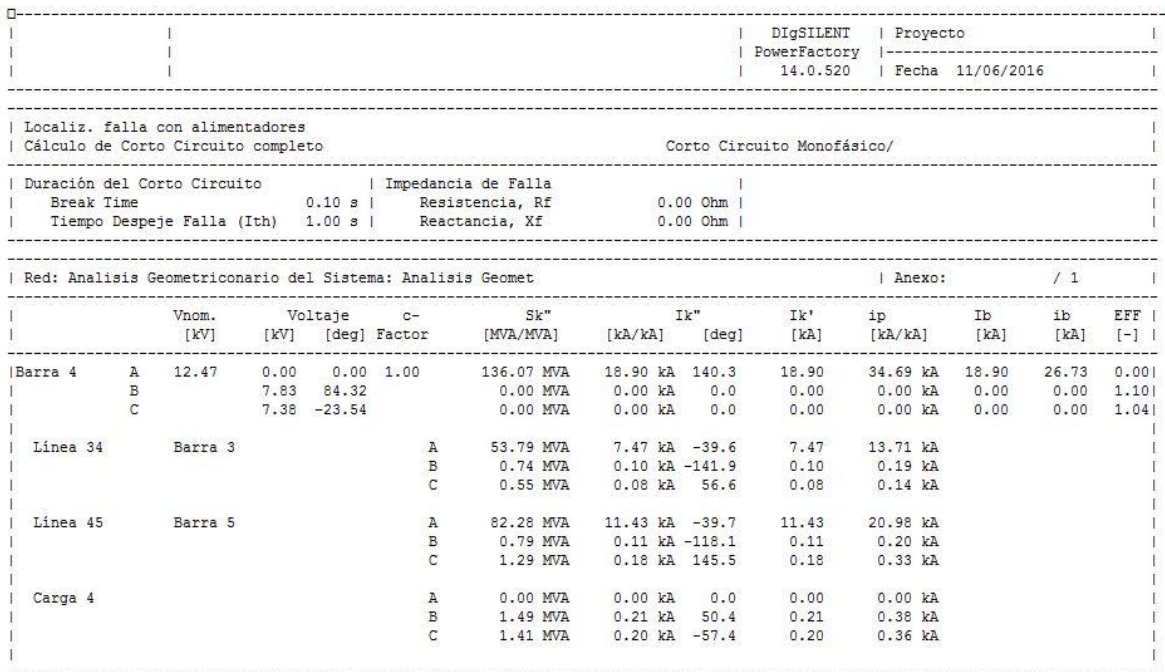

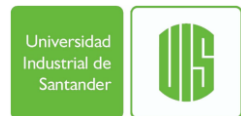

#### Figura 19. Resultados Falla Bifásica en la barra 4.

<span id="page-42-0"></span>

|                                                                          |                |              |            |                |                                                                                                   |                     |                | DIGSILENT<br>  PowerFactory  --------------------------------<br>14.0.520 | Provecto<br>Fecha 11/06/2016 |       |                |       |
|--------------------------------------------------------------------------|----------------|--------------|------------|----------------|---------------------------------------------------------------------------------------------------|---------------------|----------------|---------------------------------------------------------------------------|------------------------------|-------|----------------|-------|
| Localiz, falla con alimentadores<br>  Cálculo de Corto Circuito completo |                |              |            |                |                                                                                                   |                     |                | Corto Circuito Bifásico /                                                 |                              |       |                |       |
| Duración del Corto Circuito   Impedancia de Falla                        |                |              |            |                |                                                                                                   |                     |                |                                                                           |                              |       |                |       |
| 0.10 s   Resistencia, Rf<br>Break Time                                   |                |              |            |                |                                                                                                   | $0.00$ Ohm 1        |                |                                                                           |                              |       |                |       |
|                                                                          |                |              |            |                | Tiempo Despeje Falla (Ith) 1.00 s   Reactancia, Xf                                                |                     | $0.00$ Ohm $1$ |                                                                           |                              |       |                |       |
| Red: Analisis Geometriconario del Sistema: Analisis Geomet               |                |              |            |                |                                                                                                   |                     |                |                                                                           | Anexo:                       |       | /1             |       |
|                                                                          | Vnom.          |              |            |                | Voltaje c- Sk" Ik"                                                                                |                     |                | $Ik'$ ip $Ib$                                                             |                              |       | i <sub>b</sub> | EFF   |
|                                                                          |                |              |            |                | [kV] [kV] [deg] Factor [MVA/MVA] [kA/kA] [deg] [kA] [kA/kA] [kA]<br>----------------------------- |                     |                |                                                                           |                              |       | [kA]           | $[-]$ |
|                                                                          |                |              |            |                | IBarra 4 A 12.47 7.08 -150.49 1.00 0.00 MVA 0.00 kA 0.0 0.00 0.00 kA 0.00                         |                     |                |                                                                           |                              |       | 0.00           | 1,001 |
|                                                                          |                | $3.55$ 29.09 |            |                | 135.72 MVA 18.85 kA 52.9 18.85 34.60 kA 18.85                                                     |                     |                |                                                                           |                              |       | 26.66          | 0.001 |
|                                                                          |                |              |            |                | 135.72 MVA                                                                                        |                     |                |                                                                           |                              | 18.85 | 26.66          | 0.001 |
|                                                                          | $\mathfrak{c}$ |              | 3.55 29.09 |                |                                                                                                   | 18.85 kA -127.1     |                | 18.85                                                                     | 34.60 kA                     |       |                |       |
| Linea 34                                                                 | Barra 3        |              |            | A              | 0.62 MVA 0.09 kA 51.4                                                                             |                     |                | 0.09                                                                      | 0.16 kA                      |       |                |       |
|                                                                          |                |              |            | B              | 53.73 MVA 7.46 kA -127.0 7.46                                                                     |                     |                |                                                                           | 13.70 kA                     |       |                |       |
|                                                                          |                |              |            | $\mathfrak{g}$ | 53.84 MVA 7.48 kA 53.4                                                                            |                     |                | 7.48                                                                      | 13.73 kA                     |       |                |       |
| Linea 45                                                                 | Barra 5        |              |            | A              | $1.13$ MVA $0.16$ kA $-31.7$                                                                      |                     |                | 0.16                                                                      | 0.29 kA                      |       |                |       |
|                                                                          |                |              |            | R              | 82.36 MVA                                                                                         | $11.44$ kA $-127.6$ |                | 11.44                                                                     | 21.00 kA                     |       |                |       |
|                                                                          |                |              |            | $\mathfrak{g}$ | 81.52 MVA                                                                                         | 11.32 kA 52.9       |                | 11.32                                                                     | 20.78 kA                     |       |                |       |
| Carga 4                                                                  |                |              |            | A              | 1.35 MVA                                                                                          | 0.19 kA 175.6       |                | 0.19                                                                      | $0.34$ $kA$                  |       |                |       |
|                                                                          |                |              |            | B              | $0.68$ MVA                                                                                        | $0.09 kA -4.8$      |                | 0.09                                                                      | 0.17 kA                      |       |                |       |

Fuente: Digsilent Power Factory

Figura 20. Resultados Falla Bifásica a Tierra en la barra 4.

<span id="page-42-1"></span>

|                                                                        |                                                                                                    |                  |  |               |              |                                                                                  |                     |                                 | DIGSILENT   Proyecto                   | PowerFactory  -------------------------------- |       |       |        |
|------------------------------------------------------------------------|----------------------------------------------------------------------------------------------------|------------------|--|---------------|--------------|----------------------------------------------------------------------------------|---------------------|---------------------------------|----------------------------------------|------------------------------------------------|-------|-------|--------|
|                                                                        |                                                                                                    |                  |  |               |              |                                                                                  |                     |                                 | 14.0.520   Fecha 11/06/2016            |                                                |       |       |        |
| Localiz, falla con alimentadores<br>Cálculo de Corto Circuito completo |                                                                                                    |                  |  |               |              |                                                                                  |                     |                                 | Corto Circuito Bifásico a tierra       |                                                |       |       |        |
|                                                                        |                                                                                                    |                  |  |               |              | Duración del Corto Circuito   Impedancia de Falla                                |                     |                                 |                                        |                                                |       |       |        |
| Break Time                                                             |                                                                                                    |                  |  |               |              |                                                                                  |                     | <b>ACCORDANCE INTERNATIONAL</b> |                                        |                                                |       |       |        |
|                                                                        | $0.10 s$   Resistencia, Rf $0.000 \text{ mm}$  <br>Tiempo Despeje Falla (Ith) 1.00 s   Reactancia, Xf 0.00 Ohm |                  |  |               |              |                                                                                  |                     |                                 |                                        |                                                |       |       |        |
| Red: Analisis Geometriconario del Sistema: Analisis Geomet             |                                                                                                    |                  |  |               |              |                                                                                  |                     |                                 |                                        | Anexo:                                         |       | /1    |        |
|                                                                        |                                                                                                    |                  |  |               |              | Vnom, Voltaje c- Sk" Ik" Ik'                                                     |                     |                                 |                                        | ip Ib                                          |       | ib    | EFF 1  |
|                                                                        |                                                                                                    |                  |  |               |              | [kV] [kV] [deg] Factor [MVA/MVA] [kA/kA] [deg] [kA] [kA/kA] [kA]                 |                     |                                 |                                        |                                                |       | [kA]  | $[-1]$ |
| Barra 4 A 12.47                                                        |                                                                                                    |                  |  |               |              | 7.91 -149.04 1.00    0.00 MVA    0.00 kA    0.00    0.00    0.00    0.00    0.00 |                     |                                 |                                        |                                                |       |       | 1.121  |
|                                                                        | $\mathbb B$                                                                                                    |                  |  |               |              | 0.00 -120.00   143.72 MVA   19.96 kA   28.3                                      |                     |                                 | 19.96                                  | 36.64 kA 19.96                                 |       | 28.23 | 0.001  |
|                                                                        | $\mathbb{C}$                                                                                                   |                  |  | $0.00$ 120.00 |              | 152.82 MVA                                                                       | $21.23$ kA $-104.1$ |                                 | 21.23                                  | 38.96 kA                                       | 21.23 | 30.02 | 0.001  |
| Linea 34                                                               |                                                                                                    | Barra 3          |  |               | $\mathbf{A}$ |                                                                                  |                     |                                 | 0.46 MVA 0.06 kA 67.5 0.06 0.12 kA     |                                                |       |       |        |
|                                                                        |                                                                                                    |                  |  |               | B            |                                                                                  |                     |                                 | 56.30 MVA 7.82 kA -151.2 7.82 14.35 kA |                                                |       |       |        |
|                                                                        |                                                                                                    |                  |  |               |              |                                                                                  |                     |                                 | 60.78 MVA 8.44 kA 76.0 8.44            | 15.49 kA                                       |       |       |        |
|                                                                        |                                                                                                    | Linea 45 Barra 5 |  |               | A            | 1.42 MVA                                                                         | $0.20 kA -20.7$     |                                 | 0.20                                   | 0.36 kA                                        |       |       |        |
|                                                                        |                                                                                                    |                  |  |               | B            | 87.43 MVA                                                                        | 12.14 kA -152.0     |                                 | 12.14                                  | 22.29 kA                                       |       |       |        |
|                                                                        |                                                                                                    |                  |  |               | $\mathbb{C}$ | 92.04 MVA                                                                        | 12.78 kA 75.9       |                                 | 12.78                                  | 23.46 kA                                       |       |       |        |
|                                                                        |                                                                                                    |                  |  |               | $\mathbf{A}$ |                                                                                  |                     |                                 | 1.51 MVA 0.21 kA 177.1 0.21 0.38 kA    |                                                |       |       |        |
| Carga 4                                                                |                                                                                                    |                  |  |               |              |                                                                                  |                     |                                 | 0.00 MVA 0.00 kA 0.0 0.00 0.00 kA      |                                                |       |       |        |
|                                                                        |                                                                                                    |                  |  |               | B            |                                                                                  |                     |                                 |                                        |                                                |       |       |        |
|                                                                        |                                                                                                    |                  |  |               |              | 0.00 MVA                                                                         | $0.00 kA$ $0.0$     |                                 | 0.00                                   | 0.00 kA                                        |       |       |        |

Fuente: Digsilent Power Factory

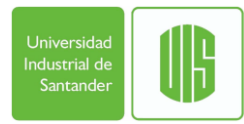

### <span id="page-43-0"></span>**4.3.SIMULACIÓN USANDO EL MODELO DE COMPONENTES SIMÉTRICAS**

Los datos de entrada son:

Para las líneas eléctricas:

<span id="page-43-1"></span>La tensión de operación de la línea, la frecuencia de operación, las impedancias de secuencia cero, positiva y negativa de los conductores de fase y del neutro, tipo de línea.

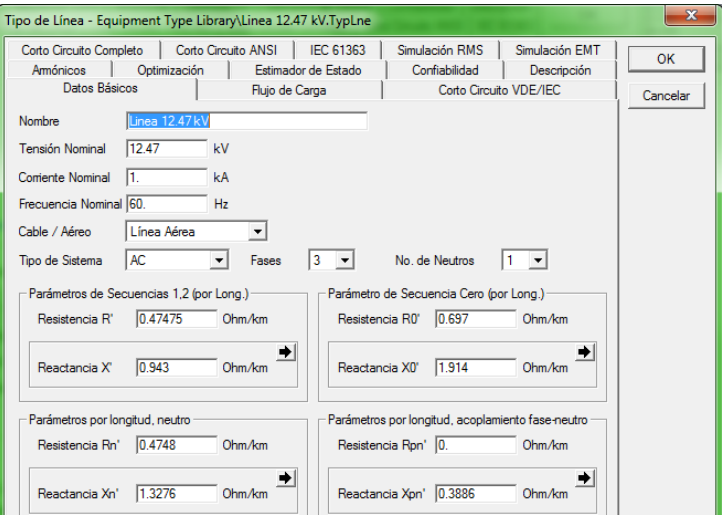

Figura 21. Parámetros eléctricos y físicos de la línea

Fuente: Digsilent Power Factory

#### Para el Transformador

<span id="page-43-2"></span>La impedancia de secuencia cero, positiva y negativa, tensión de operación y frecuencia de operación.

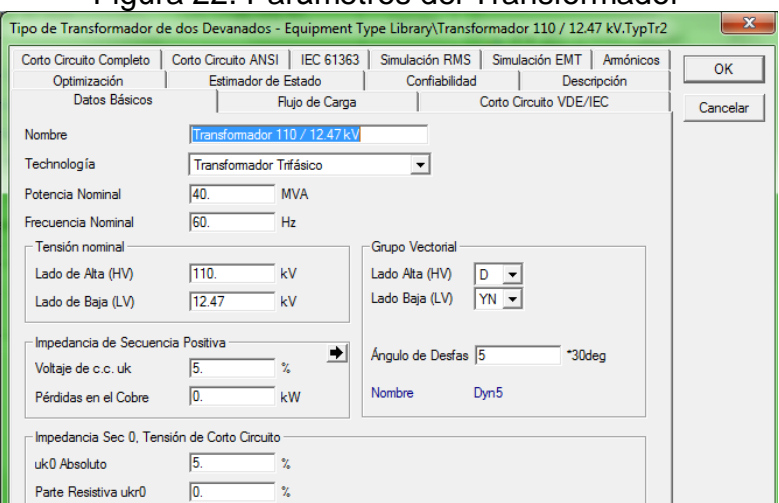

Figura 22. Parámetros del Transformador

Fuente: Digsilent Power Factory

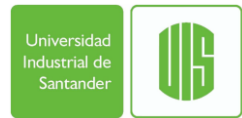

Para las Cargas y red externa los datos de entrada son los mismos que para la simulación del modelo clásico.

#### <span id="page-44-0"></span>**4.3.1. Flujo de cargas balanceado necesario para realizar la simulación de la falla trifásica en la Barra 4.**

<span id="page-44-1"></span>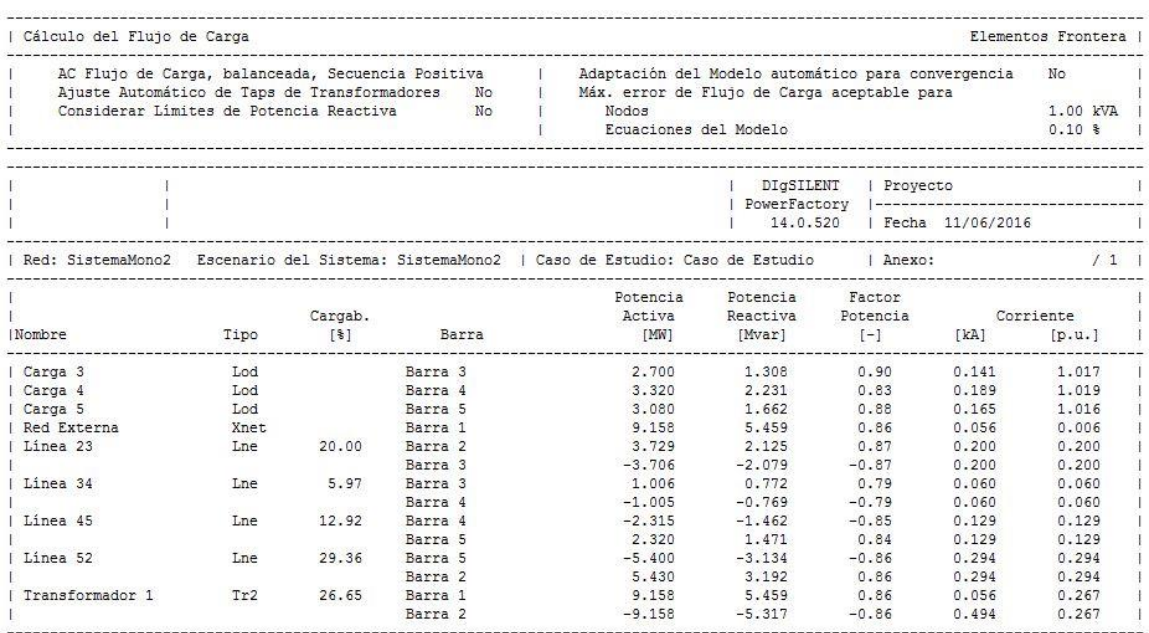

#### Figura 23. Flujo de Cargas Desbalanceado

### Fuente: Digsilent Power Factory

### Figura 24. Resultados de Falla Trifásica en la Barra 4.

<span id="page-44-2"></span>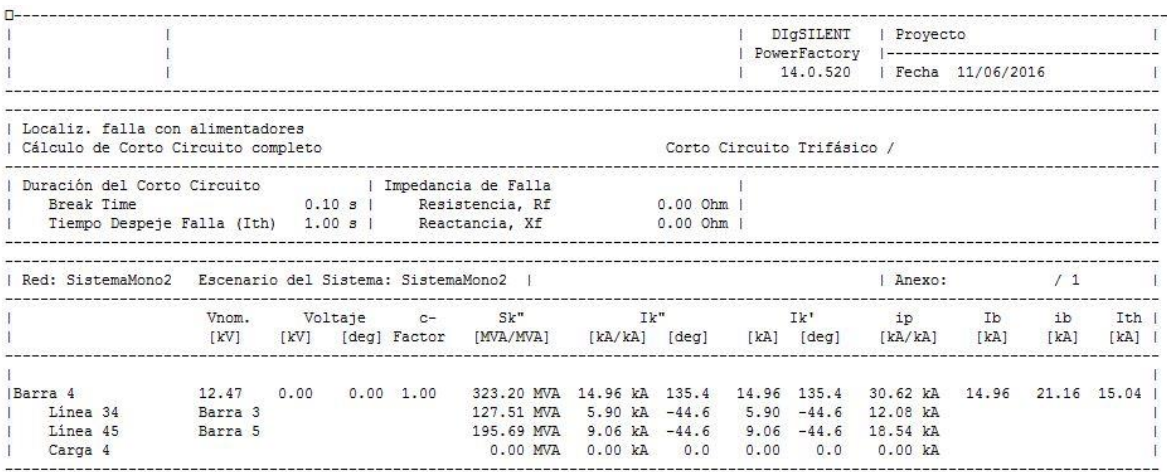

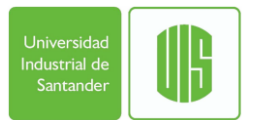

#### <span id="page-45-0"></span>**4.3.2. Flujo de carga desbalanceado necesario para simular las Fallas Monofásica, Bifásica y Bifásica a tierra.**

### Figura 25. Flujo de Carga desbalanceado

<span id="page-45-1"></span>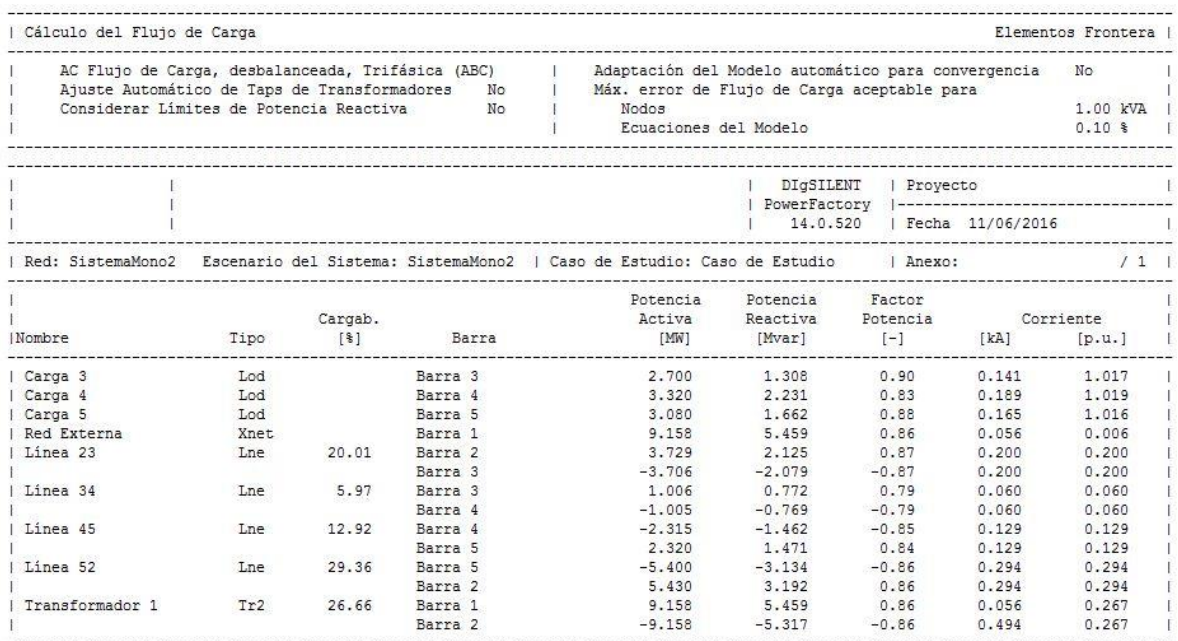

#### Fuente: Digsilent Power Factory

Figura 26. Resultados de Falla Monofásica en la Barra 4.

<span id="page-45-2"></span>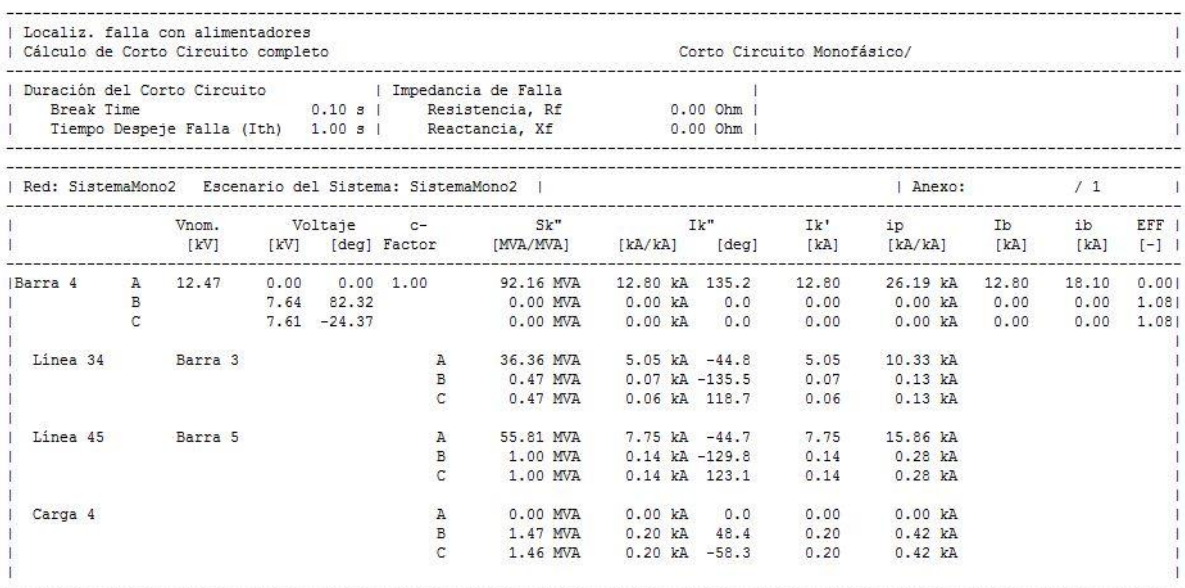

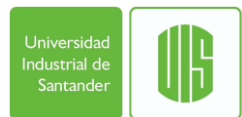

#### Figura 27. Resultados de Falla Bifásica en la Barra 4.

<span id="page-46-0"></span>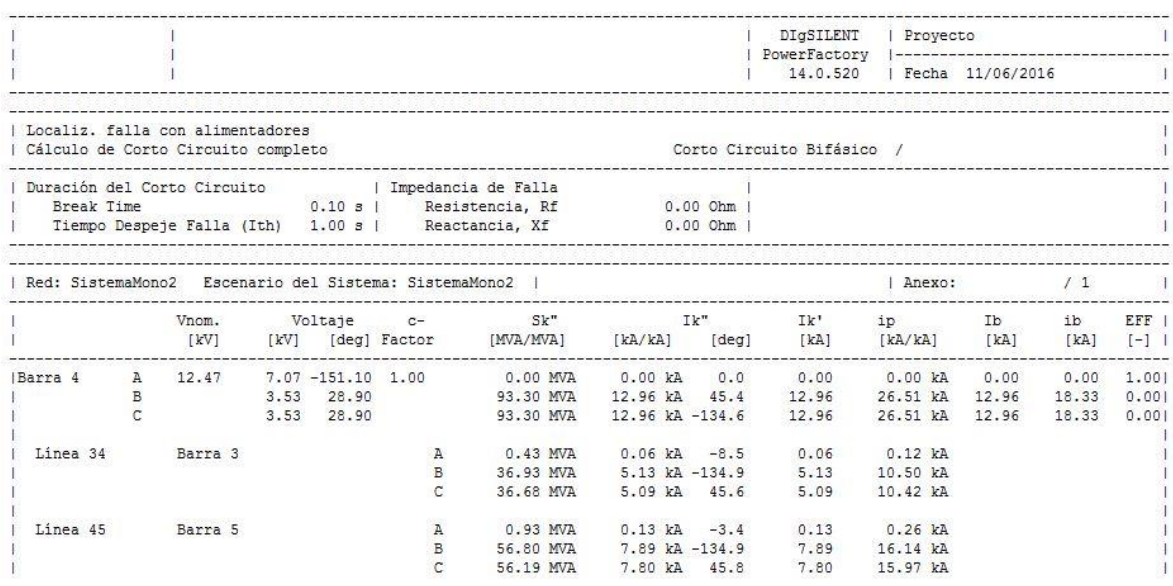

### Fuente: Digsilent Power Factory

#### Figura 28. Resultados de Falla Bifásica a tierra en la Barra 4.

<span id="page-46-1"></span>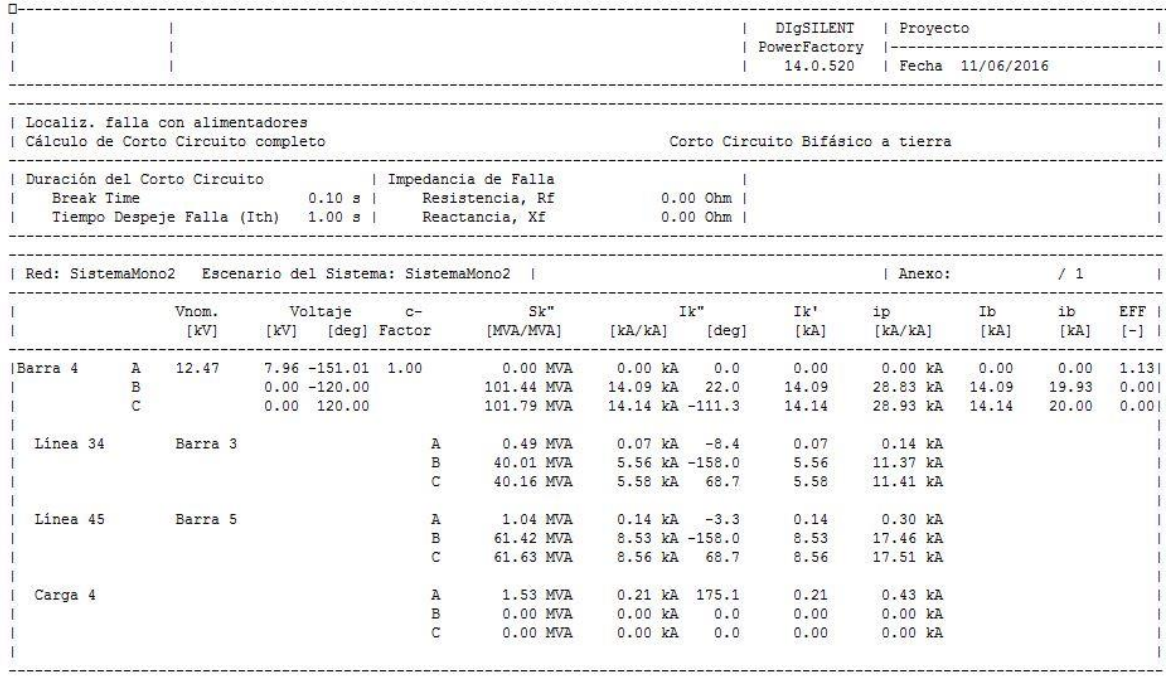

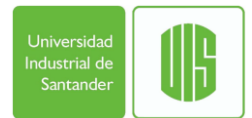

### <span id="page-47-0"></span>**4.4.COMPARACIÓN DE LOS MODELOS CLÁSICO Y DE COMPONENTES SIMÉTRICAS**

Para la comparación de los datos usamos la siguiente formula

 $\%$  DIF  $=$   $\frac{((\text{Resultado Modelo Clasico}) - (\text{Resultado Modelo Gelisso})}{(\text{Resultado Modelo Gelisso})}$  $\frac{10}{9}$  (Resultado Modelo Calsico)<br>(Resultado Modelo Calsico)

Presentamos en la siguiente tabla las diferencias máxima por ciento para los flujos de corriente en las diferentes fallas simuladas en la barra 4.

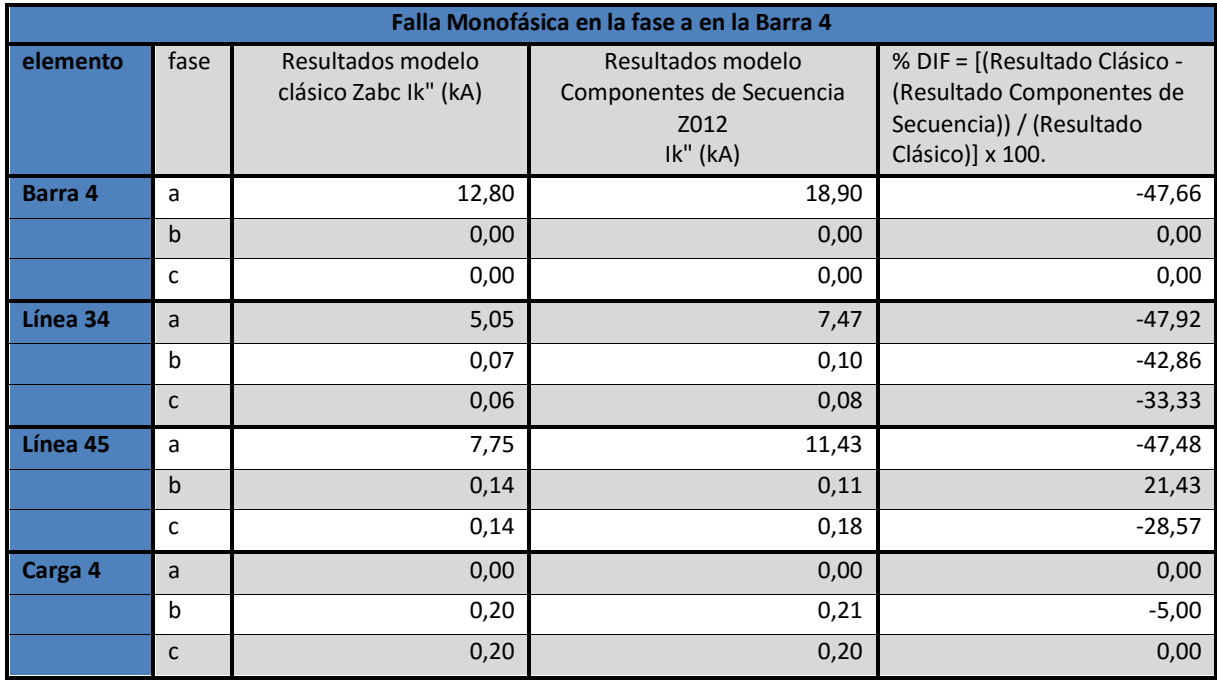

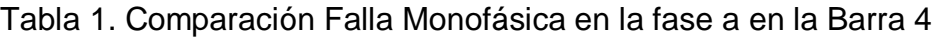

Tabla 2. Comparación Falla Trifásica en la Barra 4

| <b>Falla Trifásica en la Barra 4</b> |                       |                          |                                      |  |  |  |  |  |  |
|--------------------------------------|-----------------------|--------------------------|--------------------------------------|--|--|--|--|--|--|
| elemento                             | Resultados modelo     | Resultados modelo        | % DIF = [(Resultado Clásico -        |  |  |  |  |  |  |
|                                      | clásico Zabc Ik" (kA) | Componentes de Secuencia | (Resultado Componentes de            |  |  |  |  |  |  |
|                                      |                       | Z012                     | Secuencia)) / (Resultado Clásico)] x |  |  |  |  |  |  |
|                                      |                       | $lk"$ ( $kA$ )           | 100.                                 |  |  |  |  |  |  |
| Barra 4                              | 14,96                 | 21,72                    | $-45.19$                             |  |  |  |  |  |  |
| Línea 34                             | 5,90                  | 8,57                     | $-45,25$                             |  |  |  |  |  |  |
| Línea 45                             | 9.06                  | 13,15                    | $-45.14$                             |  |  |  |  |  |  |
| Carga 4                              | 0.00                  | 0                        | 0,00                                 |  |  |  |  |  |  |

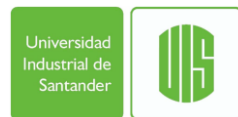

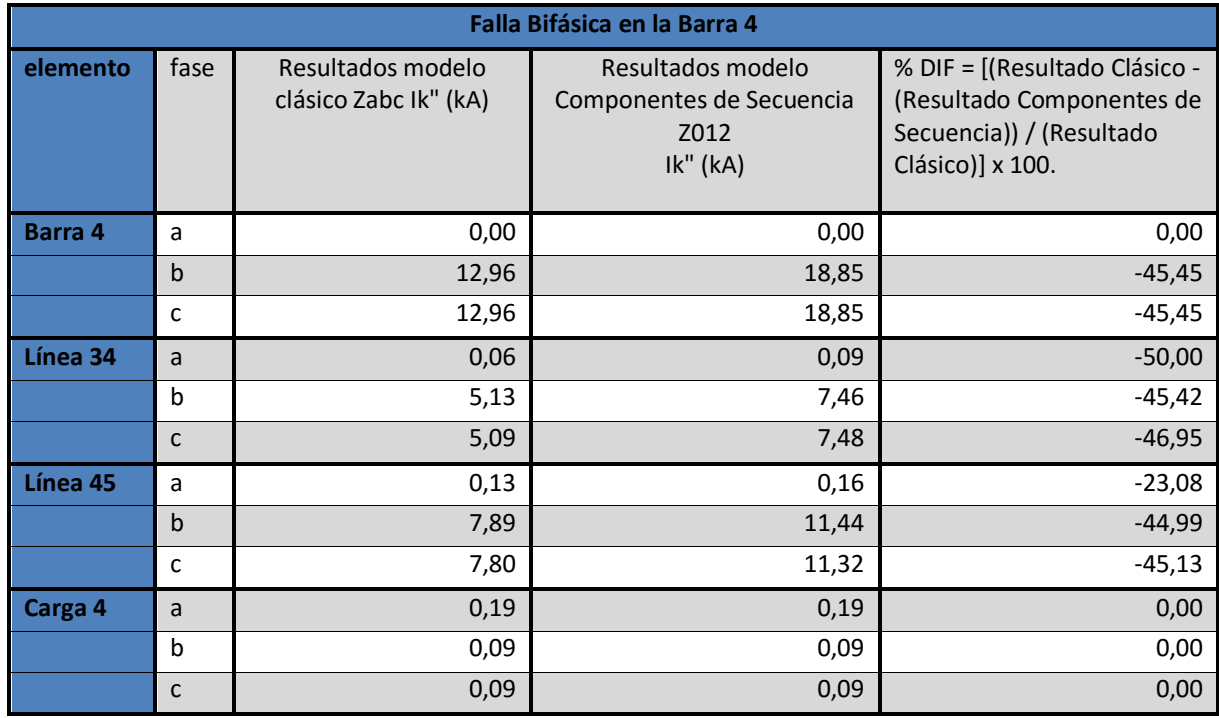

### Tabla 3. Comparación Falla Bifásica en la Barra 4

### Tabla 4. Comparación Falla Bifásica a Tierra en la Barra 4

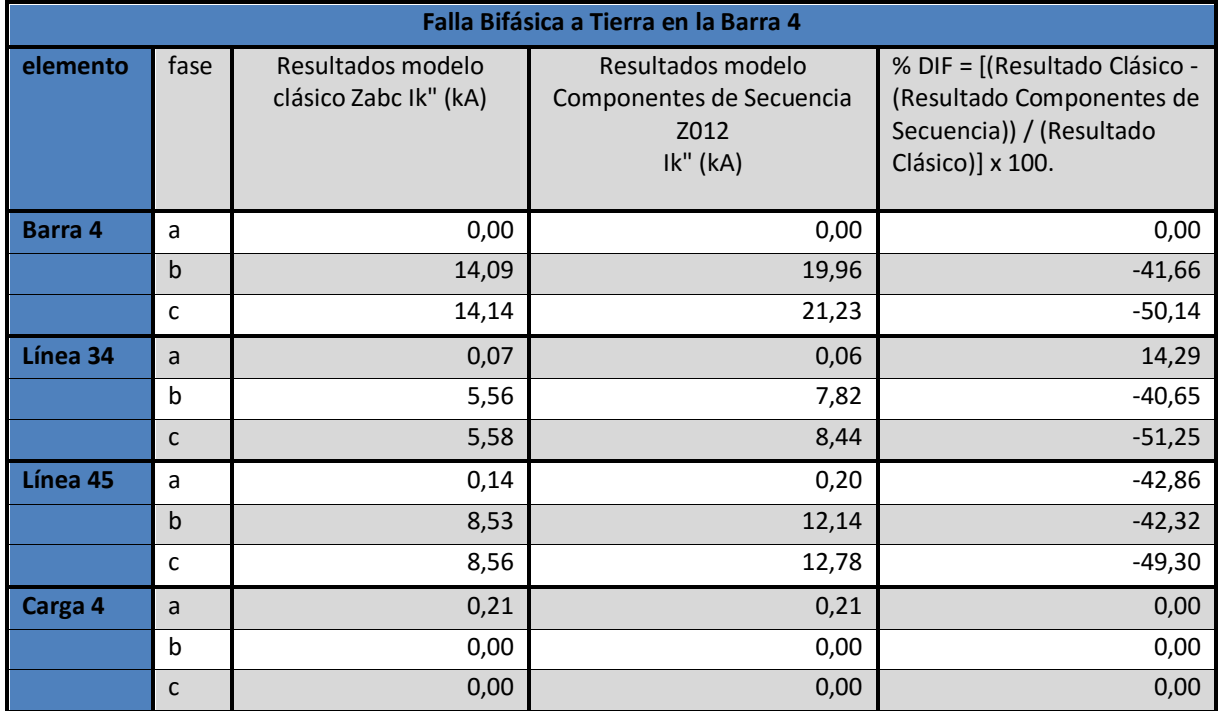

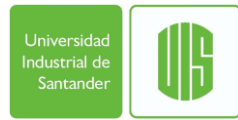

#### **Análisis comparativo de los métodos utilizados**

- Los porcentajes hallados en las tablas comparativas se calculan respecto del modelo clásico que no considera la transposición del sistema, y se toma como referencia ya que las líneas de distribución generalmente no son transpuestas, por lo tanto es el cálculo que mas se acerca a la realidad.
- Los valores de las corrientes de cortocircuito usando las componentes simétricas de los elementos que conforman el sistema de distribución no radial son mas grandes que las corrientes de cortocircuito halladas con el modelo clásico en su mayoría entre 40% y 50% aproximadamente. Esto debido a la suposición de que la línea es transpuesta en el método de componentes simétricas, lo que no sucede en la realidad en la instalación de líneas de distribución.
- Las corrientes de cortocircuito que tiene una diferencia porcentual entre 10% y 40 % son corrientes en las fases donde no ocurre la falla, por lo tanto son corrientes pequeñas comparadas con las fases o fase en cortocircuito.
- El método de componentes simétricas sin considerar transposición, se convierte en tres sistemas trifásicos, ósea tendríamos tres sistemas por cada secuencia, en otras palabras el nivel de dificultad es mayor y por otra parte si consideramos trasposición entonces los resultados tendrían un error entre el 40% y 50%.
- En consecuencia este análisis arroja como resultado:
	- El cálculo de corrientes de cortocircuito en sistemas de distribución al no ser transpuesto se recomienda se haga usando el modelo clásico, a diferencia en los sistemas de transmisión donde las fases en una línea trifásica se transponen la recomendación es usar el método de componentes simétricas.
	- Para sistemas de generación distribuida donde la generación esta cerca a los usuarios y solo se utilizan líneas cortas en donde no se realiza la transposición este análisis es conveniente para lograr el cálculo mas preciso de las corrientes de cortocircuito.

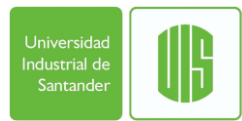

### **5. CONCLUSIONES**

- <span id="page-50-0"></span> El modelo más adecuado para aplicar en este sistema de distribución es el modelo clásico el cual tiene en cuenta que el sistema no es transpuesto a diferencia del modelo de componentes simétricas en el cual se debe utilizar un aproximado sacando el promedio de las impedancias propias y mutuas para ingresar los datos a el Digsilent.
- Con la transposición de las líneas eléctricas en los sistemas de potencia se logra equilibrar los efectos de la inducción que se producen entre las fases el neutro, estos efectos se modelan por medio de las impedancias mutuas las cuales para este ejemplo no radial tiene efectos disminuyendo la magnitud de la corriente de cortocircuito.
- El modelo de componentes simétricas es útil cuando se realiza la transposición de las fases en los sistemas de potencia debió a que los efectos por los acoplamientos mutuos por inducción son iguales en todas las líneas, esto produce una matriz de fase simétrica y una matriz de secuencia cero, positiva y negativa diagonal, un resultado muy conveniente para que el análisis se realice en sistemas balanceados desacoplados. Ventaja que no es útil en sistemas de distribución ya que no se transponen.
- Cuando no se realiza transposición el modelo de componentes simétricas parte de una matriz de fase no simétrica, y en consecuencia una matriz de secuencia cero positiva y negativa no diagonal con impedancias diferentes de cero fuera de su diagonal, dando como resultado un sistema trifásico compuesto por tres sistemas con tres fases en cada secuencia, y esto no es conveniente ya que se tendrían que analizar tres sistemas aumentando el nivel de dificultad y tiempo de análisis.

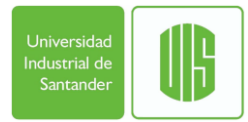

### <span id="page-51-0"></span>**REFERENCIAS BIBLIOGRAFÍCAS**

[1] GRAINGER, John J.; STEVENSON JR, William D. *Análisis de Sistemas de Potencia*. Primera edición. Mc Graw Hill, 1996. Págs. 392 – 440.

[2] FORTESCUE C.L., *Method of Symetrical Coordinates Applied to the Solution of Polyphase Networks (Método de las coordenadas simétricas aplicado a la solución de redes polifásicas)*, Trans. AIEE, vol. 37, 1918. Pags. 1 027 – 1 140.

[3] ANDERSON Paul M., *Analysis of fauted power system*. IEEE PRESS Power system Engineering. Series Editor, 1995. Pags 71 – 145.

[4] MURARI Mohan Saha Y JAN IZYKOWSKI Eugeniusz Rosolowski, *Fault Location on Power Networks*. Springer-Verlag London Limited 2010. Cap. 3.

[5] WAGNER C. F. and EVANS R. D. *Symmetrical Components*. McGraw-Hill, New York, 1933.

[6] CLARKE. *Circuit Analysis of AC Power System*, 2 Vol. General Electric Co., Schenectady, N. Y., 1950.

[7] KIMBARK, E. W. *Power System Stability*, vol 1. Elements of stability calculations. Willey, New York, 1948.

[8] HALPING Mark y leonard l. Grigsby artículo: *fault analysis of multi-phase unbalanced non radial power distribution systems*; publicado en: IEEE transactions on industry applications, vol. 31, no. 3, mayo/junio de 1995.

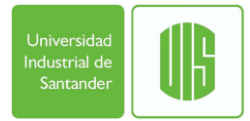

## <span id="page-52-0"></span>**BIBLIOGRAFÍA**

GRAINGER, John J.; STEVENSON JR, William D. *Análisis de Sistemas de Potencia*. Primera edición. Mc Graw Hill, 1996. Págs. 392 – 440.

FORTESCUE C.L., *Method of Symetrical Coordinates Applied to the Solution of Polyphase Networks (Método de las coordenadas simétricas aplicado a la solución de redes polifásicas)*, Trans. AIEE, vol. 37, 1918. Pags. 1 027 – 1 140.

ANDERSON Paul M., *Analysis of fauted power system*. IEEE PRESS Power system Engineering. Series Editor, 1995. Pags 71 – 145.

MURARI Mohan Saha Y JAN IZYKOWSKI Eugeniusz Rosolowski, *Fault Location on Power Networks*. Springer-Verlag London Limited 2010. Cap. 3.

WAGNER C. F. and EVANS R. D. *Symmetrical Components*. McGraw-Hill, New York, 1933.

CLARKE. *Circuit Analysis of AC Power System*, 2 Vol. General Electric Co., Schenectady, N. Y., 1950.

KIMBARK, E. W. *Power System Stability*, vol 1. Elements of stability calculations. Willey, New York, 1948.

HALPING Mark y leonard l. Grigsby artículo: *fault analysis of multi-phase unbalanced non radial power distribution systems*; publicado en: IEEE transactions on industry applications, vol. 31, no. 3, mayo/junio de 1995.

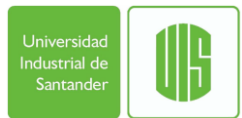

#### **ANEXOS**

 $\sim$   $\sim$ 

ANEXO A. Características de los conductores de cobre, estirado en frio. 97,3 porcentaje de conductividad. [3]

<span id="page-53-0"></span>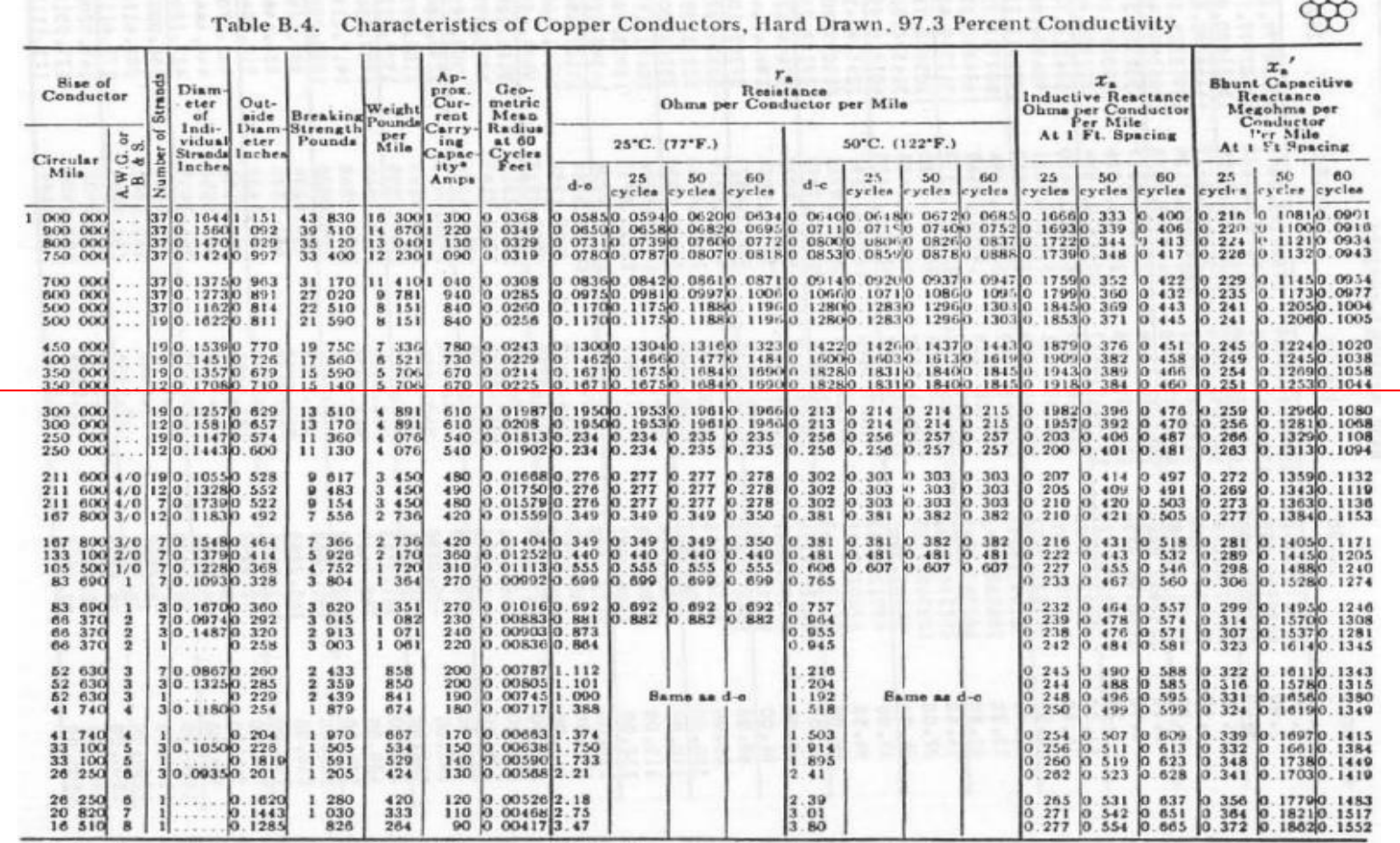

\* For conductor at 75°C., air at 25°C., wind 1.4 miles per hour (2 ft/sec), frequency=60 cycles.

Fuente: [3] PAUL M. ANDERSON

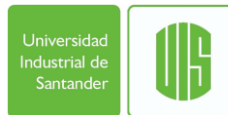

### Características de los conductores de aluminio, estirado en frio. 61 porcentaje de conductividad. [3]

#### Table B.7. Characteristics of Aluminum Conductors, Hard Drawn, 61 Percent Conductivity (Aluminum Company of America)

₩

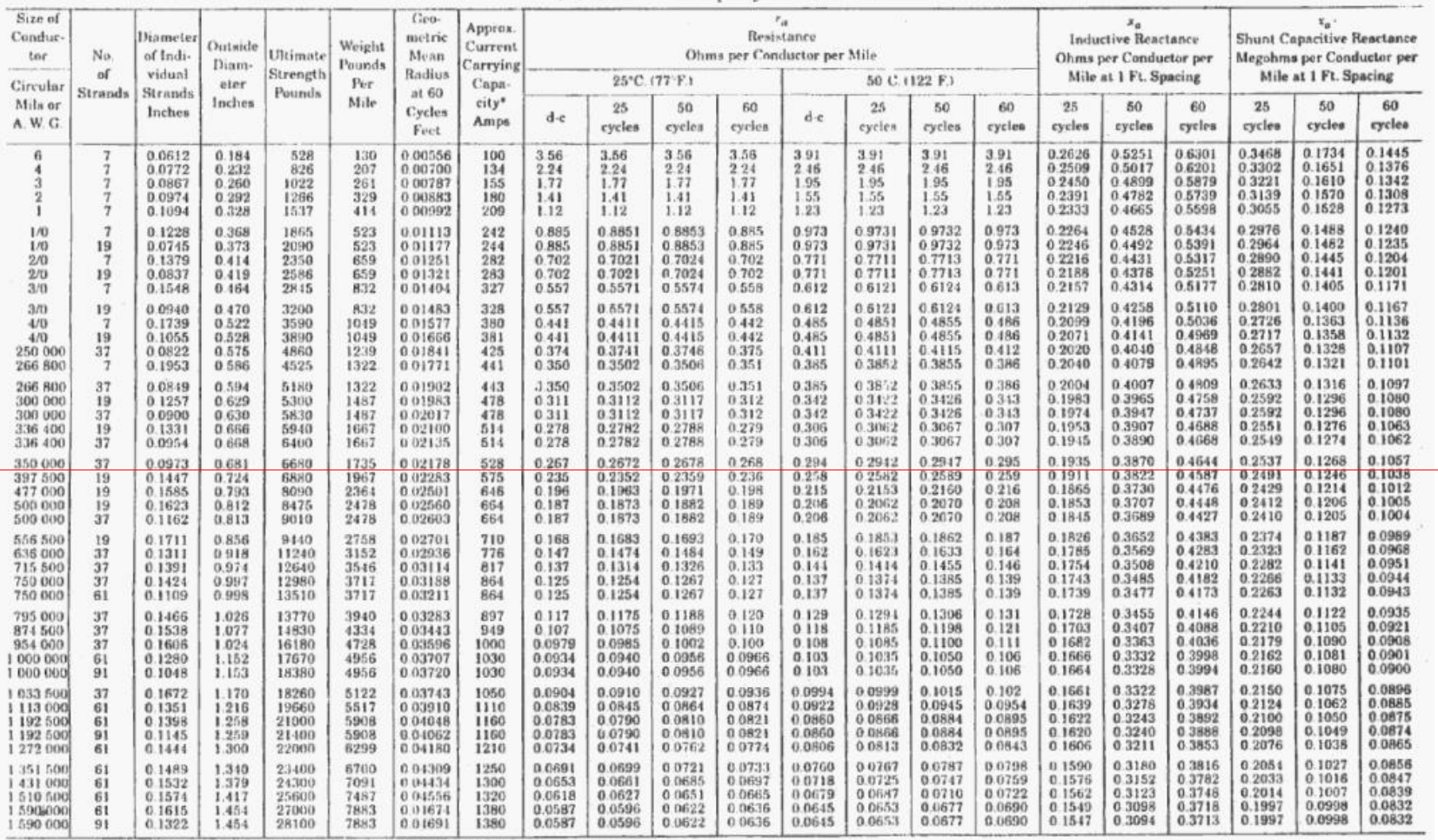

\*For conductor at 75°C, wind 1.4 miles per hour (2 ft./sec), frequency = 60 cycles.

Fuente: [3] PAUL M. ANDERSON

ANEXO B.

Código en Matlab del Ejemplo no radial

clc

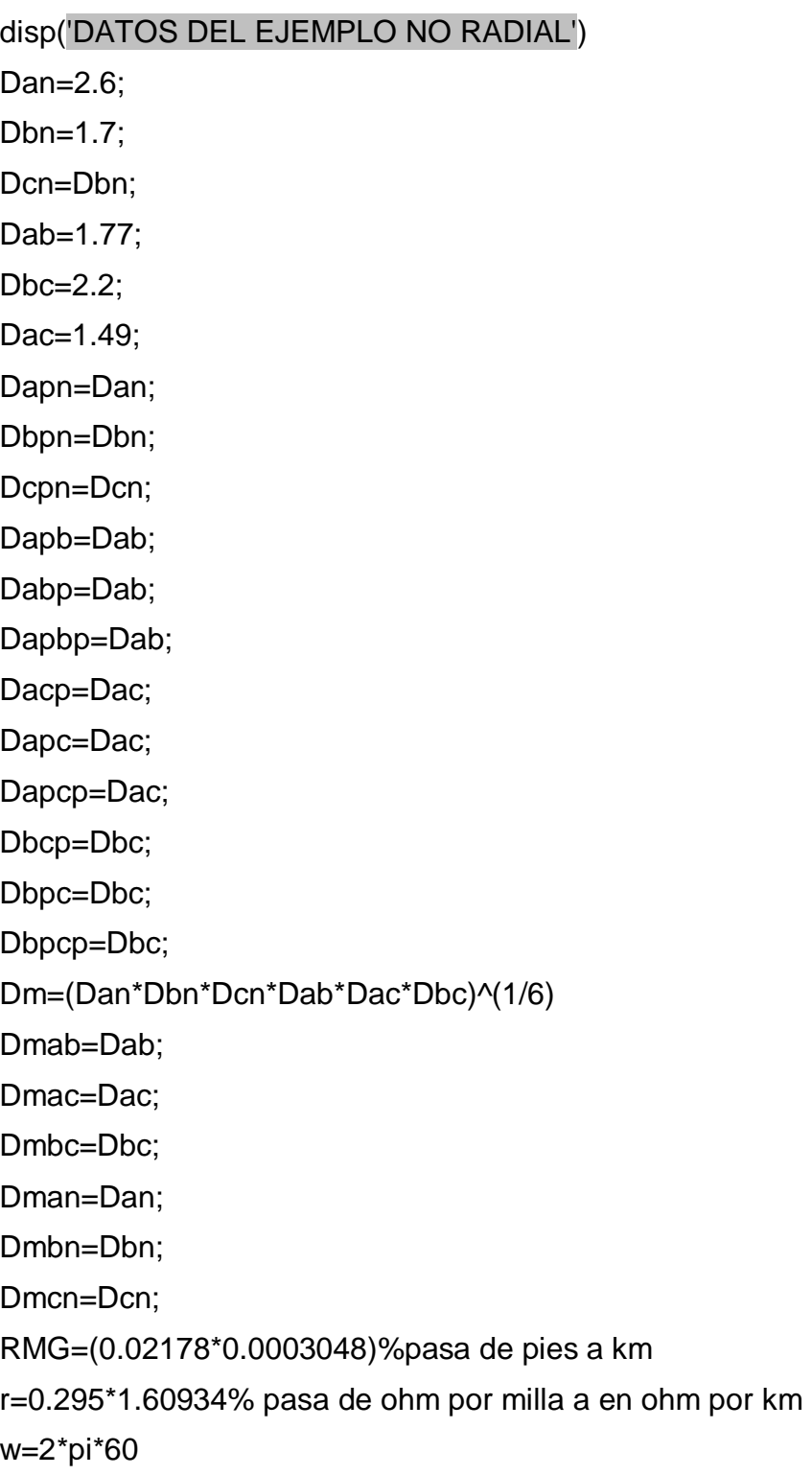

rd=9.869\*10^(-4)\*60%Ohm por km

Dsd=1

Dad=52.8\*0.3048%pasa de pies a metros segun tabla 4.2 average damp earth De=2790\*0.3048%pasa de pies a metros segun tabla 4.2 average damp earth

disp('1). CARSON S LINE MATRIZ PRIMITIVA POR TRAMO')

```
disp(' ')
disp('tramo 2-3')
s123=400;% longitud del conductor en m
X123=0.0002*((log((2*s123)/RMG))-1)*w;
Zmabp23=0.0002*((log((2*s123)/Dmab))-1)*w*j;
Zmacp23=0.0002*((log((2*s123)/Dmac))-1)*w*j;
Zmbcp23=0.0002*((log((2*s123)/Dmbc))-1)*w*j;
Zmanp23=0.0002*((log((2*s123)/Dman))-1)*w*j;
Zmbnp23=0.0002*((log((2*s123)/Dmbn))-1)*w*j;
Zmcnp23=0.0002*((log((2*s123)/Dmcn))-1)*w*j;
Zs23=r+j*X123;
Zdd23=rd+j*w*0.0002*((log((2*s123)/Dsd))-1);
Zad23=j*w*0.0002*((log((2*s123)/Dad))-1);
```

```
Zp23=[Zs23,Zmabp23,Zmacp23,Zmanp23,Zad23;
   Zmabp23,Zs23,Zmbcp23,Zmbnp23,Zad23;
   Zmacp23,Zmbcp23,Zs23,Zmcnp23,Zad23;
   Zmanp23,Zmbnp23,Zmcnp23,Zs23,Zad23;
   Zad23,Zad23,Zad23,Zad23,Zdd23]%Ohm por km
disp('Ohm por km')
disp(' ')
disp('tramo 3-4')
s234=275;% longitud del conductor en m
X234=0.0002*((log((2*s234)/RMG))-1)*w;
Zmabp34=0.0002*((log((2*s234)/Dmab))-1)*w*j;
Zmacp34=0.0002*((log((2*s234)/Dmac))-1)*w*j;
Zmbcp34=0.0002*((log((2*s234)/Dmbc))-1)*w*j;
```

```
Zmanp34=0.0002*((log((2*s234)/Dman))-1)*w*j;
Zmbnp34=0.0002*((log((2*s234)/Dmbn))-1)*w*j;
Zmcnp34=0.0002*((log((2*s234)/Dmcn))-1)*w*j;
Zs34=r*s234+j*X234;
Zdd34=rd+j*w*0.0002*((log((2*s234)/Dsd))-1);
Zad34=j*w*0.0002*((log((2*s234)/Dad))-1);
```

```
Zp34=[Zs34,Zmabp34,Zmacp34,Zmanp34,Zad34;
   Zmabp34,Zs34,Zmbcp34,Zmbnp34,Zad34;
   Zmacp34,Zmbcp34,Zs34,Zmcnp34,Zad34;
   Zmanp34,Zmbnp34,Zmcnp34,Zs34,Zad34;
   Zad34,Zad34,Zad34,Zad34,Zdd34]%Ohm por km
disp('Ohm por km')
disp(' ')
disp('tramo 4-5')
s345=200;% longitud del conductor en m
X345=0.0002*((log((2*s345)/RMG))-1)*w;
Zmabp45=0.0002*((log((2*s345)/Dmab))-1)*w*j;
Zmacp45=0.0002*((log((2*s345)/Dmac))-1)*w*j;
Zmbcp45=0.0002*((log((2*s345)/Dmbc))-1)*w*j;
Zmanp45=0.0002*((log((2*s345)/Dman))-1)*w*j;
Zmbnp45=0.0002*((log((2*s345)/Dmbn))-1)*w*j;
Zmcnp45=0.0002*((log((2*s345)/Dmcn))-1)*w*j;
Zs45=r*s345+j*X345;
Zdd45=rd+j*w*0.0002*((log((2*s345)/Dsd))-1);
```

```
Zad45=j*w*0.0002*((log((2*s345)/Dad))-1);
```

```
Zp45=[Zs45,Zmabp45,Zmacp45,Zmanp45,Zad45;
   Zmabp45,Zs45,Zmbcp45,Zmbnp45,Zad45;
   Zmacp45,Zmbcp45,Zs34,Zmcnp45,Zad45;
   Zmanp45,Zmbnp45,Zmcnp45,Zs45,Zad45;
   Zad45,Zad45,Zad45,Zad45,Zdd45]%Ohm por km
disp('Ohm por km')
```
disp(' ')

disp('tramo 5-2') s452=240;% longitud del conductor en m X452=0.0002\*((log((2\*s452)/RMG))-1)\*w; Zmabp52=0.0002\*((log((2\*s452)/Dmab))-1)\*w\*j; Zmacp52=0.0002\*((log((2\*s452)/Dmac))-1)\*w\*j; Zmbcp52=0.0002\*((log((2\*s452)/Dmbc))-1)\*w\*j; Zmanp52=0.0002\*((log((2\*s452)/Dman))-1)\*w\*j; Zmbnp52=0.0002\*((log((2\*s452)/Dmbn))-1)\*w\*j; Zmcnp52=0.0002\*((log((2\*s452)/Dmcn))-1)\*w\*j; Zs52=r\*s452+j\*X452; Zdd52=rd+j\*w\*0.0002\*((log((2\*s452)/Dsd))-1); Zad52=j\*w\*0.0002\*((log((2\*s452)/Dad))-1);

Zp52=[Zs52,Zmabp52,Zmacp52,Zmanp52,Zad52; Zmabp52,Zs52,Zmbcp52,Zmbnp52,Zad52; Zmacp52,Zmbcp52,Zs52,Zmcnp52,Zad52; Zmanp52,Zmbnp52,Zmcnp52,Zs52,Zad52 Zad52,Zad52,Zad52,Zad52,Zdd52]%Ohm por km disp('Ohm por km') disp(' ')

### disp('2). OPERACIONES ELEMENTALES PARA ELIMINAR EL RETORNO FICTICIO')

Zaa=(r+rd)+j\*w\*0.0002\*log(De/RMG) Zbb=(r+rd)+j\*w\*0.0002\*log(De/RMG) Zcc=(r+rd)+j\*w\*0.0002\*log(De/RMG) Znn=(r+rd)+j\*w\*0.0002\*log(De/RMG) Zab=rd+j\*w\*0.0002\*log(De/Dab) Zbc=rd+j\*w\*0.0002\*log(De/Dbc) Zca=rd+j\*w\*0.0002\*log(De/Dac)

Zan=rd+j\*w\*0.0002\*log(De/Dan) Zbn=rd+j\*w\*0.0002\*log(De/Dbn) Zcn=rd+j\*w\*0.0002\*log(De/Dcn)

```
Zfasexm=[Zaa,Zab,Zca,Zan;
   Zab,Zbb,Zbc,Zbn;
   Zca,Zbc,Zcc,Zcn;
  Zan,Zbn,Zcn,Znn]
disp('Ohm por km')
disp(' ')
```
disp('3). REDUCCIÓN DE KRON')

```
Zfrxm=[(Zaa-((Zan*Zan)/Znn)),(Zab-((Zan*Zbn)/Znn)),(Zca-((Zan*Zcn)/Znn));
(Zab-((Zan*Zbn)/Znn)),(Zbb-((Zbn*Zbn)/Znn)),(Zbc-((Zbn*Zcn)/Znn));
(Zca-((Zcn*Zan)/Znn)),(Zbc-((Zbn*Zcn)/Znn)),(Zcc-((Zcn*Zcn)/Znn))]%Ohm por km, 
Z de fase reducida por metro
disp('Ohm por km')
disp(' ')
```
### disp('4). COMPONENTES DE SECUENCIA POR TRAMO - TRANSFORMADOR Y CARGAS')

```
disp(' ')
```

```
a=1*cos(120*(pi/180))+j*1*sin(120*(pi/180));
```
bp=abs(a);

```
cp=angle(a)*180/pi;
```
 $A=[1,1,1;$ 

```
 1,a^2,a;
```

```
 1,a,a^2];
```
 $Ainv=inv(A);$ 

disp('Componentes de secuencia para las líneas por km')

Z012=Ainv\*Zfrxm\*A%Ohm por km

```
disp('Ohm por km')
disp(' ')
disp('tramo 2-3')
Zfr23=Zfrxm.*0.4
disp('Ohm')
disp(' ')
disp('Componentes de secuencia 2-3')
Z23012=Ainv*Zfr23*A
disp('Ohm')
Z1y2=(r+j*(0.0754*log(Dm/RMG)))*0.275
disp(' ')
disp('tramo 3-4')
Zfr34=Zfrxm*0.275
disp('Ohm')
disp(' ')
disp('Componentes de secuencia 3-4')
Z34012=Ainv*Zfr34*A
disp('Ohm')
disp(' ')
disp('tramo 4-5')
Zfr45=Zfrxm*0.2
disp('Ohm')
disp(' ')
disp('Componentes de secuencia 4-5')
Z45012=Ainv*Zfr45*A
disp('Ohm')
disp(' ')
disp('tramo 5-2')
Zfr52=Zfrxm*0.24
disp('Ohm')
disp(' ')
disp('Componentes de secuencia 5-2')
Z52012=Ainv*Zfr52*A
```

```
disp('Ohm')
disp(' ')
disp('Componentes de secuencia y matriz de fase del Transformador')
Zt=0.05*(40/12.47^2)*j
Zt012=[Zt,0,0;
   0,Zt,0;
   0,0,Zt]
disp('Ohm')
disp(' ')
Ztabc=A*Zt012*Ainv
disp('Ohm')
disp(' ')
disp('Componentes de secuencia y matriz de fase de la Carga L3')
S3=3%MVA
ZL3=(12.47^2/S3)*j
ZL3012=[ZL3,0,0;
   0,ZL3,0;
   0,0,ZL3]
disp('Ohm')
disp(' ')
Ztabc=A*ZL3012*Ainv
disp('Ohm')
disp(' ')
disp('Componentes de secuencia y matriz de fase de la Carga L4')
S4=4%MVA
ZL4=(12.47^2/S4)*j
ZL4012=[ZL4,0,0;
   0,ZL4,0;
   0,0,ZL4]
disp('Ohm')
disp(' ')
Ztabc=A*ZL4012*Ainv
disp('Ohm')
```

```
disp(' ')
disp('Componentes de secuencia y matriz de fase de la Carga L5')
S5=3.5%MVA
ZL5=(12.47^2/S5)*j
ZL5012=[ZL5,0,0;
   0,ZL5,0;
   0,0,ZL5]
disp('Ohm')
disp(' ')
Ztabc=A*ZL5012*Ainv
disp('Ohm')
disp(' ')
```
Codificación realizada por el Autor con Matlab